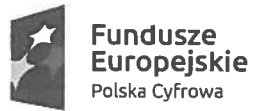

Rzeczpospolita PoLska

Unia Europejska Europejski Fundusz Rozwoju Regionalnego

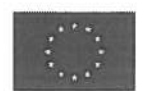

### ZAPYTANIE OFERTOWE nr 02/2019

### Na dostawę sprzętu komputerowego wraz <sup>z</sup> niezbędnym wyposażeniem oraz oprogramowaniem operacyjnym i biurowym <sup>w</sup> ramach projektu "Podniesienie kompetencji cyfrowych mieszkańców województwa mazowieckiego".

Projekt współfinansowany jest przez Unię Europejską ze środków Europejskiego Funduszu Rozwoju Regionalnego <sup>w</sup> ramach Programu Operacyjnego Polska Cyfrowa na lata 2014-2020, działanie 3.1 "Działania szkoleniowe na rzecz rozwoju kompetencji cyfrowych".

Postępowanie prowadzone jest <sup>w</sup> formie zapytania ofertowego <sup>z</sup> zachowaniem zasady konkurencyjności.

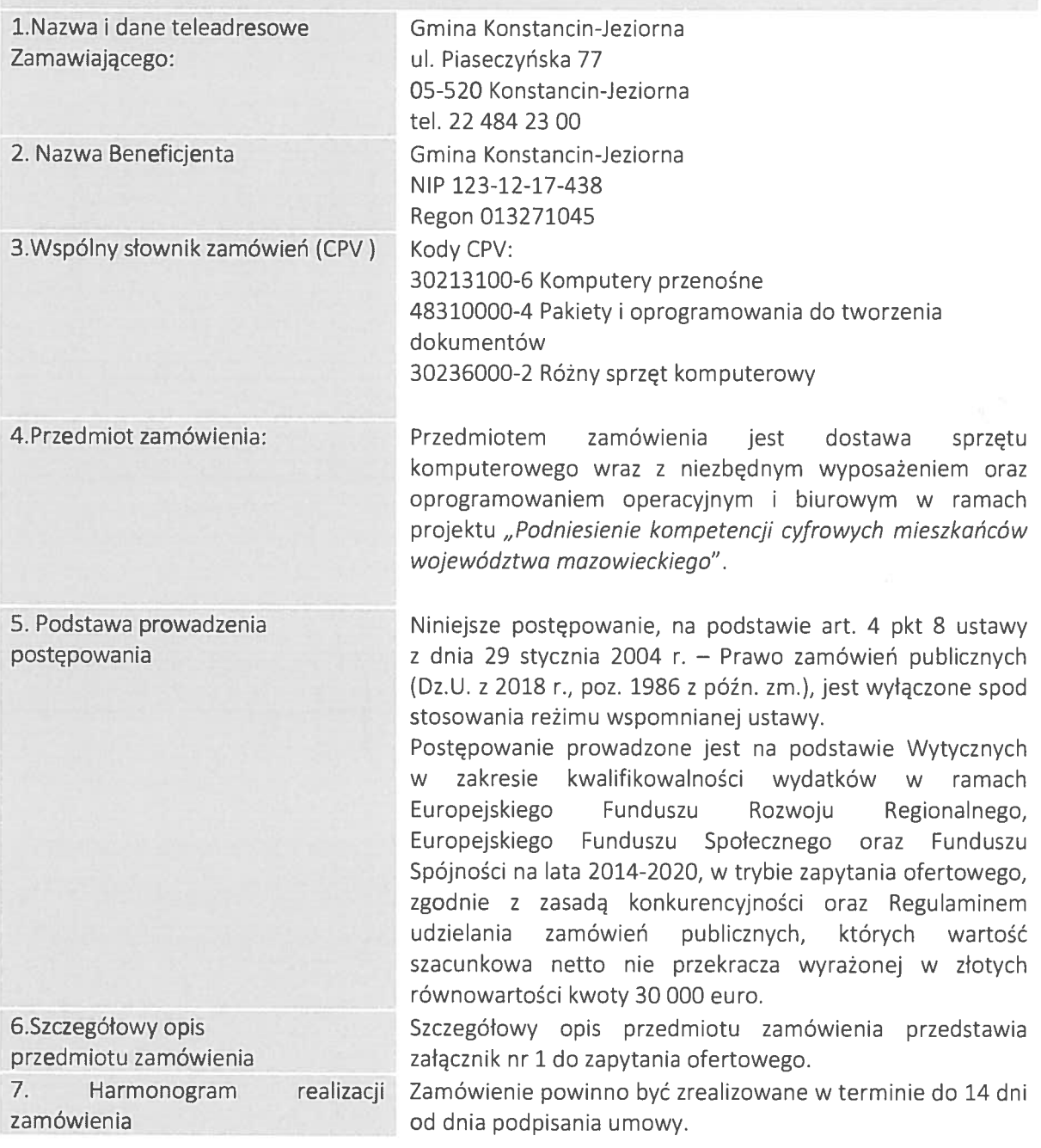

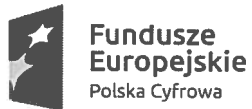

Rzeczpospolita Polska

Unia Europejska Europejski Fundusz Rozwoju Regionalnego

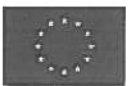

8.Wymagania dotyczące przygotowania ofert

Sposób przygotowania oferty:

- 1) Oferta musi zostać sporządzona na Formularzu ofertowym, zgodnym ze wzorem stanowiącym załącznik nr 2 do zapytania ofertowego.
- 2) Oferta musi być sporządzona <sup>w</sup> języku polskim.
- 3) Oferent może złożyć tylko jedną ofertę. Zamawiający nie dopuszcza składania ofert wariantowych.
- 4) Oferta musi zawierać pełną nazwę (firmę)/imię i nazwisko Wykonawcy, adres siedziby/adres miejsca zamieszkania, dane kontaktowe (telefon, e-mail), NIP/KRS/REGON oraz datę sporządzenia oferty.
- 5) Cena oferty musi być przedstawiona <sup>w</sup> PLN <sup>w</sup> kwocie brutto.
- 6) Cena oferty winna być ceną <sup>w</sup> rozumieniu art. 3 ust.  $1$  pkt  $1$  i ust. 2 ustawy z dnia 9 maja 2014 r. <sup>o</sup> informowaniu <sup>o</sup> cenach towarów i usług (Dz. U. <sup>z</sup> 2017 r., poz. 1830 <sup>z</sup> późn. zm.). Zaoferowana cena powinna zawierać wszystkie koszty, jakie Zamawiający będzie musiał ponieść, <sup>a</sup> które wynikają <sup>z</sup> opisu przedmiotu zamówienia, jak również koszty <sup>w</sup> przedmiotowym opisie nieujęte, <sup>a</sup> bez których nie można wykonać przedmiotu zamówienia, np. koszty dostarczenia sprzętu komputerowego.
- 7) W formularzu ofertowym Oferent przedstawia cenę brutto za 1 komputer przenośny <sup>z</sup> wyposażeniem oraz oprogramowaniem operacyjnym i biurowym.
- 8) Podana cena obowiązuje przez cały okres realizacji projektu i nie podlega waloryzacji.
- 9) Jeżeli złożono ofertę, której wybór prowadziłby do powstania <sup>u</sup> Zamawiającego obowiązku podatkowego zgodnie <sup>z</sup> przepisami <sup>o</sup> podatku od towarów i usług, Zamawiający <sup>w</sup> celu oceny takiej oferty dolicza do przedstawionej <sup>w</sup> niej ceny podatek od towarów i usług, który miałby obowiązek rozliczyć zgodnie <sup>z</sup> tymi przepisami. Wykonawca, składając ofertę, informuje Zamawiającego, czy wybór oferty będzie prowadzić do powstania <sup>u</sup> Zamawiającego obowiązku podatkowego, wskazując nazwę (rodzaj) towaru lub usługi, których dostawa lub świadczenie będzie prowadzić do jego powstania, oraz wskazując ich wartość bez kwoty podatku.
- 10) Formularz ofertowy wraz <sup>z</sup> załącznikami musi być podpisany przez osoby uprawnione do reprezentacji oferenta. Za osoby uprawnione do reprezentowania Wykonawcy uznaje się osoby upoważnione wskazane we właściwym rejestrze lub centralnej ewidencji i informacji <sup>o</sup> działalności gospodarczej bądź

2

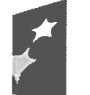

**Fundusze** Europejskie

P**olska Cyfrowa** Polska Rozwoju Regionalnego

Rzeczpospolita Unia Europejska<br>Polska Europejski Fundusz Europeiski Fundusz

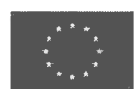

<sup>w</sup> stosownym pełnomocnictwie (oznacza to, że jeżeli <sup>z</sup> dokumentu określającego status prawny Wykonawcy lub pełnomocnictwa wynika, iż do reprezentowania Wykonawcy upoważnionych jest łącznie kilka osób, dokumenty wchodzące <sup>w</sup> skład oferty muszą być podpisane przez wszystkie te osoby). Jeżeli pełnomocnictwo do podpisania oferty oraz jego zakres nie wynika <sup>z</sup> dokumentu określającego status prawny Wykonawcy, do oferty należy załączyć stosowne pełnomocnictwo <sup>w</sup> formie oryginału lub kopii poświadczonej za zgodność <sup>z</sup> oryginałem przez notariusza.

- 11) Załączniki będące kopiami muszą być poświadczone za zgodność <sup>z</sup> oryginałem poprzez opatrzenie ich datą i podpisem osoby uprawnionej oraz dopiskiem "za zgodność z oryginałem".
- 12) Wszelkie zmiany <sup>w</sup> tekście oferty muszą być parafowane i datowane.
- 13) Zmiana treści oferty lub jej wycofanie nie są możliwe po upływie terminu składania ofert.
- 14) Oferenci ponoszą wszelkie koszty własne związane <sup>z</sup> przygotowaniem i złożeniem oferty, niezależnie od wyników postępowania.
- 15) Oferta wraz ze stanowiącymi jej integralną część załącznikami musi być sporządzona przez Wykonawcę ściśle według postanowień niniejszego zapytania.
- 16) Dokumenty stanowiące tajemnicę przedsiębiorstwa <sup>w</sup> rozumieniu ustawy <sup>z</sup> dnia 16 kwietnia 1993 r. <sup>o</sup> zwalczaniu nieuczciwej konkurencji (Dz.U. <sup>z</sup> 2018, poz. 419 ze zm.) powinny być umieszczone w oddzielnej kopercie z napisem "Tajemnica przedsiębiorstwa". Stosowne zastrzeżenie co do tajemnicy przedsiębiorstwa, Wykonawca winien złożyć także <sup>w</sup> Formularzu Ofertowym.

9.Warunki udziału <sup>w</sup> postępowaniu <sup>O</sup> udzielenie zamówienia mogą ubiegać się Wykonawcy, oraz przesłanki wykluczenia <sup>z</sup> którzy spełniają następujące warunki (weryfikowane na postępowania podstawie dokumentów dołączonych do oferty) i nie podlegają wykluczeniu:

Zamawiający wykluczy <sup>z</sup> postępowania:

1) Wykonawcę, który nie wykazał spełniania warunków udziału <sup>w</sup> postępowaniu lub nie wykazał braku podstaw wykluczenia;

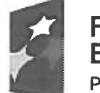

Fundusze<br>Europejskie – Rzeczpospolita – Unia Europejska<br>Polska – Europejski Fundusz

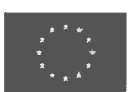

- 2) Wykonawcę będącego osobą fizyczną, którego prawomocnie skazano za przestępstwo:
	- a) <sup>o</sup> którym mowa <sup>w</sup> art. 165a art. 181-188, art. 189a, art. 218-221, art. 228-230a, art. 250a, art. 258 art., art. 270-309 ustawy <sup>z</sup> dnia 6 czerwca 1997 r. -Kodeks karny (Dz. U. <sup>z</sup> 2018 r., poz. 1600 <sup>z</sup> późn. zm.), art. 46 lub art. 48 ustawy <sup>z</sup> dnia 25 czerwca 2010 r. <sup>o</sup> sporcie (Dz. U. <sup>z</sup> 2018 r., poz. 1263 <sup>z</sup> późn. zm.),
	- b) <sup>o</sup> charakterze terrorystycznym, <sup>o</sup> którym mowa art. 115 § 20 ustawy z dnia 6 czerwca 1997-r. - Kodeks karny (Dz. U. <sup>z</sup> 2018 r., poz. 1600 <sup>z</sup> późn. zm.), skarbowe,
	- c) <sup>o</sup> którym mowa art. 9 lub art. 10 ustawy <sup>z</sup> dnia 15 czerwca 2012 r. <sup>o</sup> skutkach powierzania wykonywania pracy cudzoziemcom przebywającym wbrew przepisom na terytorium Rzeczypospolitej Polskiej (Dz. U. <sup>z</sup> 2012 r., poz. 769);
- 3) Wykonawcę, jeżeli urzędującego członka jego organu zarządzającego lub nadzorczego, wspólnika spółki <sup>w</sup> spółce jawnej lub partnerskiej albo komplementariusza <sup>w</sup> spółce komandytowej lub komandytowo-akcyjnej lub prokurenta, prawomocnie skazano za przestępstwo, <sup>o</sup> którym mowa <sup>w</sup> ppkt 2;
- 4) Wykonawcę, wobec którego wydano prawomocny wyrok sądu lub ostateczną decyzję administracyjną <sup>o</sup> zaleganiu <sup>z</sup> uiszczeniem podatków, opłat lub składek na ubezpieczenia społeczne lub zdrowotne, chyba że Wykonawca dokonał płatności należnych podatków, opłat lub składek na ubezpieczenia społeczne lub zdrowotne wraz <sup>z</sup> odsetkami lub grzywnami lub zawarł wiążące porozumienie <sup>w</sup> sprawie spłaty tych należności;
- 5) Wykonawcę, który <sup>w</sup> wyniku zamierzonego działania lub rażącego niedbalstwa wprowadził Zamawiającego <sup>w</sup> błąd przy przedstawieniu informacji, że nie podlega wykluczeniu, spełnia warunki udziału <sup>w</sup> postępowaniu, lub który zataił te informacje lub nie jest <sup>w</sup> stanie przedstawić wymaganych dokumentów;
- 6) Wykonawcę, który <sup>w</sup> wyniku lekkomyślności lub niedbalstwa przedstawił informacje wprowadzające <sup>w</sup> błąd Zamawiającego, mogące mieć istotny wpływ na decyzje podejmowane przez Zamawiającego <sup>w</sup> postępowaniu <sup>o</sup> udzielenie zamówienia;
- 7) Wykonawcę, który bezprawnie wpływał lub próbował wpłynąć na czynności zamawiającego lub pozyskać

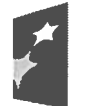

**CUI OPEJSKIE**<br>Polska Cyfrowa **Cyfrowa** Rozwoju Regionalnego

ikie internationalist<br>ikie internationalist<br>ikie politikie kurdenski Fundusz<br>politikie internationalist Europejski Fundusz

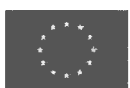

informacje poufne, mogące dać mu przewagę <sup>w</sup> postępowaniu <sup>o</sup> udzielenie zamówienia;

- 8) Wykonawcę, który brał udział <sup>w</sup> przygotowaniu postępowania <sup>o</sup> udzielenie zamówienia lub którego pracownik, <sup>a</sup> także osoba wykonująca pracę na podstawie umowy zlecenia, <sup>o</sup> dzieło, agencyjnej lub innej umowy <sup>o</sup> świadczenie usług, brał udział <sup>w</sup> przygotowaniu takiego postępowania, chyba że spowodowane tym zakłócenie konkurencji może być wyeliminowane <sup>w</sup> inny sposób niż przez wykluczenie Wykonawcy <sup>z</sup> udziału <sup>w</sup> postępowaniu;
- 9) Wykonawcę, który <sup>z</sup> innymi Wykonawcami zawarł porozumienie mające na celu zakłócenie konkurencji między Wykonawcami <sup>w</sup> postępowaniu <sup>o</sup> udzielenie zamówienia, co Zamawiający jest <sup>w</sup> stanie wykazać za pomocą stosownych środków dowodowych;
- 10) Wykonawcę będącego podmiotem zbiorowym, wobec którego sąd orzekł zakaz ubiegania się <sup>o</sup> zamówienia publiczne na podstawie ustawy <sup>z</sup> dnia 28 października 2002 r. <sup>o</sup> odpowiedzialności podmiotów zbiorowych za czyny zabronione pod groźbą kary (Dz. U. <sup>z</sup> 2018 r., poz. 703 <sup>z</sup> późn. zm.);
- 11) Wykonawcę, wobec którego orzeczono tytułem środka zapobiegawczego zakaz ubiegania się <sup>o</sup> zamówienia publiczne;
- 12) Wykonawców, którzy należąc do tej samej grupy kapitałowej, <sup>w</sup> rozumieniu ustawy <sup>z</sup> dnia 16 lutego 2007 r. <sup>o</sup> ochronie konkurencji i konsumentów (Dz. U. <sup>z</sup> 2018 r., poz. 798 <sup>z</sup> późn. zm.), złożyli odrębne oferty, oferty częściowe lub wnioski <sup>o</sup> dopuszczenie do udziału <sup>w</sup> postępowaniu, chyba że wykażą, że istniejące między nimi powiązania nie prowadzą do zakłócenia konkurencji <sup>w</sup> postępowaniu <sup>o</sup> udzielenie zamówienia;
- 13) Wykonawcę, <sup>w</sup> stosunku do którego otwarto likwidację, <sup>w</sup> zatwierdzonym przez sąd układzie postępowaniu restrukturyzacyjnym jest przewidziane zaspokojenie wierzycieli przez likwidację jego majątku lub sąd zarządził likwidację jego majątku <sup>w</sup> trybie art. 332 ust. 1 ustawy <sup>z</sup> dnia 15 maja 2015 r. -Prawo restrukturyzacyjne (Dz. U. <sup>z</sup> 2019 r. poz. 243 <sup>z</sup> późn. zm.) lub którego upadłość ogłoszono, <sup>z</sup> wyjątkiem wykonawcy, który po ogłoszeniu upadłości zawarł układ zatwierdzony prawomocnym postanowieniem sądu, jeżeli układ nie przewiduje zaspokojenia wierzycieli przez likwidację majątku

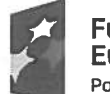

**Unia Europejska**<br>Europejski Fundusz

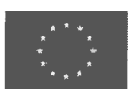

upadłego, chyba że sąd zarządził likwidację jego majątku w trybie art. 366 ust. 1 ustawy z dnia 28 lutego 2003—r. - Prawo upadłościowe (Dz. U. <sup>z</sup> 2019 r. poz. 498);

14) Wykonawcę powiązanego kapitałowo lub osobowo <sup>z</sup> Zamawiającym; Przez powiązania kapitałowe lub osobowe rozumie się wzajemne powiązania między Zamawiającym lub osobami upoważnionymi do zaciągania zobowiązań <sup>w</sup> imieniu Zamawiającego lub osobami wykonującymi <sup>w</sup> imieniu Zamawiającego czynności związane <sup>z</sup> przygotowaniem i przeprowadzeniem procedury wyboru wykonawcy, <sup>a</sup> wykonawcą, polegające <sup>w</sup> szczególności na:

-uczestniczeniu współce jako wspólnik spółki cywilnej lub spółki osobowej,

- posiadaniu co najmniej 10 % udziałów lub akcji, - pełnieniu funkcji członka organu nadzorczego lub zarządzającego, prokurenta, pełnomocnika, - pozostawaniu <sup>w</sup> związku małżeńskim, <sup>w</sup> stosunku pokrewieństwa lub powinowactwa <sup>w</sup> linii prostej, pokrewieństwa drugiego stopnia lub powinowactwa drugiego stopnia <sup>w</sup> linii bocznej lub <sup>w</sup> stosunku przysposobienia, opieki lub kurateli.

Na potwierdzenie braku podstaw wykluczenia <sup>z</sup> postępowania Wykonawca składa wraz <sup>z</sup> ofertą załącznik nr 3b.

Ofertę Wykonawcy wykluczonego uznaje się za odrzuconą.

- $\mathsf{L}$ znajdują się <sup>w</sup> sytuacji ekonomicznej lub finansowej zapewniającej wykonanie zamówienia, szczególności nie zalegają <sup>z</sup> uiszczaniem podatków, jak również <sup>z</sup> opłacaniem składek na ubezpieczenie społeczne i zdrowotne, Fundusz Pracy, Państwowy Fundusz Rehabilitacji Osób Niepełnosprawnych lub innych należności wymaganych odrębnymi przepisami prawa;
- Ii. spełniają następujące warunki dotyczące zdolności technicznej lub zawodowej <sup>w</sup> zakresie potencjału osób skierowanych przez Wykonawcę do realizacji zamówienia:

Zamawiający wymaga, aby Wykonawca spełniał minimalne warunki umożliwiające realizację zamówienia na odpowiednim poziomie jakości dotyczące doświadczenia. Zamawiający uzna warunek doświadczenia za spełniony, <sup>w</sup> przypadku, <sup>g</sup>dy

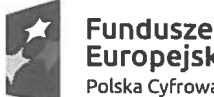

Europejskie Polska Cyfrowa

**Rzeczpospolita** Polska

Unia Europejska Europejski Fundusz Rozwoju Regionalnego

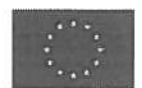

Wykonawca wykaże, iż wykonał <sup>w</sup> okresie ostatnich trzech lat przed upływem terminu składania ofert, <sup>a</sup> jeżeli okres prowadzenia działalności jest krótszy to <sup>w</sup> tym okresie, co najmniej dwie dostawy polegające na dostawie sprzętu komputerowego <sup>o</sup> wartości co najmniej 20 000 netto PLN każda.

Na potwierdzenie spełniania warunków udziału <sup>w</sup> postępowaniu Wykonawca składa wraz <sup>z</sup> ofertą załączniki nr 3, 3a i 3b. Zamawiający zastrzega możliwość weryfikacji informacji zawartych <sup>w</sup> załączniku nr 3.

Ocena formalna spełniania warunków odbędzie się zgodnie z formułą "spełnia/nie spełnia", na podstawie złożonych wraz <sup>z</sup> ofertą dokumentów oraz oświadczeń.

10. Kryteria oceny ofert Wszystkie oferty niepodlegające odrzuceniu oceniane będą na podstawie następujących kryteriów, którymi są:

- 1. CENA (C)- 80%
- 2. GWARANCJA (G) -20%

## 1. KR7ERIUM CENA—80 PUNKTÓW

Przez CENĘ rozumie się całkowitą cenę brutto, uwzględniającą wszystkie koszty związane <sup>z</sup> realizacją przedmiotu zamówienia (z uwzględnieniem wszystkich zobowiązań publiczno-prawnych, także podatku od towarów i usług – VAT, jeśli dotyczy) Punkty będą liczone według poniższego wzoru:

> Najniższa cena C= ----------------------------------- x 80 Cena ocenianej oferty

### 2.GWARANCJA- 20 PUNKTÓW

Zamawiający <sup>w</sup> ramach kryterium GWARANCJA —przyzna punkty według poniższych zasad: Za udzielenie gwarancji 24 miesiące  $-$  0 pkt.

Za udzielenie gwarancji 30 miesięcy- 10 pkt.

Za udzielenie gwarancji 36 miesięcy -20 pkt.

1. Liczba punktów za poszczególne kryteria zostanie zsumowana i będzie stanowić końcową ocenę oferty według wzoru. P=C+G P- łączna liczba punktów uzyskanych przez

Wykonawcę

- 2. Ocena punktowa oferty będzie zaokrąglona do dwóch miejsc po przecinku <sup>z</sup> uwzględnieniem zasad matematyki.
- 3. Za najkorzystniejszą uznana zostanie oferta <sup>z</sup> najwyższą liczbą punktów (maksymalnie 100 punktów).

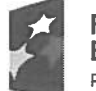

### Rzeczpospolita Polska

Unia Europejska Europejski Fundusz Rozwoju Regionalnego

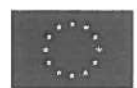

- 4. Przed zawarciem umowy Zamawiający może prowadzić dodatkowe negocjacje <sup>z</sup> Wykonawcą, którego oferta została uznana za najkorzystniejszą lub <sup>z</sup> dwoma Wykonawcami, których oferty zostały ocenione najwyżej, <sup>w</sup> szczególności, jeśli oferty przekroczą kwoty, które Zamawiający zamierza przeznaczyć na realizację zamówienia lub zaproponowane ceny <sup>w</sup> rażący sposób odbiegają od cen rynkowych. jeżeli cena najniższej złożonej oferty przekracza cenę zakontraktowaną <sup>w</sup> budżecie, Zamawiający przeprowadzi negocjacje ze wszystkimi Wykonawcami. jeśli <sup>w</sup> wyniku negocjacji dojdzie do zmiany treści ofert, Wykonawca zobowiązany jest złożyć ofertę ostateczną <sup>w</sup> terminie 2 dni roboczych od dnia zakończenia negocjacji.
- 5. Zamawiający ma prawo zażądać od Wykonawców dodatkowych dokumentów na potwierdzenie prawdziwości złożonych oświadczeń lub dokumentów, które musza być dostarczone drogą elektroniczną na adres e-mail: rskonieczna@konstanciniziorna.pl w ciągu 3 dni roboczych od wysłania wezwania. W przypadku braku dostarczenia żądanych dokumentów <sup>w</sup> wyznaczonym terminie Zamawiający uzna, że oferent nie spełnia warunków udziału <sup>w</sup> postępowaniu lub podlega wykluczeniu.

11. Informacja <sup>o</sup> istotnych dla stron

postanowieniach umowy. Wykonawca przyjmuje do wiadomości, że Zamawiający <sup>z</sup> tytułu realizacji przedmiotu umowy przez Wykonawcę ponosi pełną odpowiedzialność finansową, za nienależyte wykonanie przedmiotu zamówienia zgodnie <sup>z</sup> umową <sup>o</sup> dofinansowanie projektu.

> <sup>Z</sup> uwagi na powyższe, Wykonawca przyjmuje do wiadomości, iż Zamawiający określił możliwe do zastosowania warunki zabezpieczenia prawidłowej realizacji umowy przez Wykonawcę <sup>w</sup> niżej określony sposób.

1. Wykonawca zapłaci Zamawiającemu kary umowne:

- a) za opóźnienie <sup>w</sup> wykonaniu przedmiotu umowy, <sup>w</sup> wysokości 1% łącznego wynagrodzenia brutto za każdy rozpoczęty dzień zwłoki <sup>w</sup> jego realizacji;
- b) za każdy przypadek nienależytego wykonania przedmiotu umowy, 5% łącznego wynagrodzenia brutto.
- 2. W przypadku naliczenia 2 kar umownych Zamawiającemu przysługuje prawo do odstąpienia od umowy.
- 3. W przypadku odstąpienia od umowy przez Zamawiającego <sup>z</sup> przyczyn leżących po stronie Wykonawcy, Zamawiający może naliczyć Wykonawcy karę umowną <sup>w</sup> wysokości 50% łącznego wynagrodzenia brutto.
- 4. Zamawiający jest uprawniony do potrącenia kwoty kary umownej <sup>z</sup> wynagrodzenia Wykonawcy, na co Wykonawca

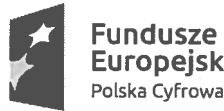

ikie indusze<br>Indusze – Rzeczpospolita Unia Europejska<br>Indusze – Radalan Bolder **Polska Cyfrowa Cyfrowa Rozwoju Regionalnego Cyfrowa Rozwoju Regionalnego Cyfrowa Rozwoju Regionalnego** 

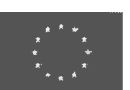

wyraża zgodę bez konieczności dodatkowego powiadomienia.

- 5. Jeżeli wysokość kar umownych nie pokryje poniesionej przez Zamawiającego szkody, przysługuje mu prawo dochodzenia odszkodowania uzupełniającego na zasadach ogólnych.
- 6. Zgodnie <sup>z</sup> Wytycznymi <sup>w</sup> zakresie kwalifikowalności wydatków <sup>w</sup> ramach EFRR, EFS oraz FS na lata 2014-2020 Zamawiający dopuszcza możliwość udzielania Wykonawcy wyłonionemu <sup>w</sup> niniejszym postępowaniu zamówień uzupełniających, <sup>w</sup> wysokości nie przekraczającej 50% wartości zamówienia określonego <sup>w</sup> zawartej <sup>z</sup> Wykonawcą umowie, <sup>o</sup> ile zamówienia te będą zgodne <sup>z</sup> podstawowym przedmiotem zamówienia. W takim wypadku nie będzie konieczne ponowne stosowanie zasady konkurencyjności.
- 7. Postanowienia niniejszego paragrafu pozostaną <sup>w</sup> mocy także po rozwiązaniu lub wygaśnięciu umowy.
- 8. W razie wystąpienia istotnej zmiany okoliczności powodujących, że wykonanie umowy nie leży <sup>w</sup> interesie publicznym, czego nie można było przewidzieć <sup>w</sup> chwili zawierania umowy, Zamawiający może odstąpić od umowy <sup>w</sup> terminie 7 dni od powzięcia wiadomości <sup>o</sup> powyższych okolicznościach.
- 9. Zamawiający przewiduje następujące istotne zmiany umowy:

Zamawiający zastrzega sobie możliwość dokonywania istotnych zmian – w stosunku do treści oferty - w umowie zawartej <sup>z</sup> Wykonawcą, którego oferta została wybrana <sup>w</sup> wyniku przeprowadzonego postępowania. Zmiany będą wprowadzane <sup>w</sup> formie pisemnego aneksu zawartego pod rygorem nieważności. Zmiany będą mogły być wprowadzane <sup>z</sup> następujących powodów:

- a) wystąpienia obiektywnych przyczyn niezależnych od Zamawiającego i Wykonawcy;
- b) wystąpienia okoliczności będących wynikiem działania siły wyższej, za które uznaje się <sup>w</sup> szczególności działania wojenne, zamieszki, strajki, klęski żywiołowe;
- c) zmian <sup>w</sup> zawartej umowie <sup>o</sup> dofinansowanie,
- d) zmian powszechnie obowiązujących przepisów prawa <sup>w</sup> zakresie mającym wpływ na realizację Umowy,
- e) rozbieżności lub niejasności wynikłych na tle stosowania Umowy, których nie można usunąć <sup>w</sup> inny sposób.

Zamawiający może unieważnić umowę <sup>w</sup> okresie 7 dni od unieważnienia postepowania na podstawie, którego została

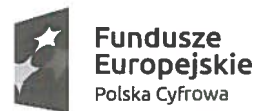

12. Płatności

### **Rzeczpospolita** Polska

Unia Europejska Europejski Fundusz Rozwoju Regionalnego

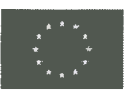

podpisana umowa. Unieważnienie postępowania może nastąpić <sup>z</sup> powodu uchybień proceduralnych lub gdy procedura została przeprowadzona niezgodnie <sup>z</sup> zasadą konkurencyjności.

Zapłata wynagrodzenia nastapi w terminie do 14 dni kalendarzowych od daty doręczenia Zamawiającemu prawidłowo wystawionego rachunku lub faktury VAT na rachunek bankowy Wykonawcy wskazany <sup>w</sup> umowie. Podstawą do wystawienia rachunku lub faktury VAT będzie protokół odbioru sprzętu komputerowego będącego przedmiotem zamówienia. Za dzień zapłaty uznaje się dzień obciążenia rachunku ban kowego Zamawiającego. Zamawiający przewiduje rozliczenia wyłącznie <sup>w</sup> walucie polskiej.

Zamawiający nie dopuszcza możliwości składania ofert częściowych.

Ofertę należy złożyć w nieprzekraczalnym terminie do  $\mu$ ,  $\omega$ ,  $\omega$  do godz.:  $\mu$ 

Ofertę wraz ze wszystkimi załącznikami oraz ewentualnym zastrzeżeniem tajemnicy przedsiębiorstwa należy złożyć:

- 1. <sup>w</sup> formie zeskanowanego dokumentu drogą elektroniczną na adres e-mail: rskonieczna@konstancinieziorna.pl - wówczas w temacie wiadomości należy wpisać "Oferta – zapytanie ofertowe nr 02/2019" oraz nazwę (firmę)/imię i nazwisko Wykonawcy, <sup>a</sup> ewentualne dokumenty objęte tajemnicą przedsiębiorstwa przesłać w osobnym pliku "Tajemnica przedsiębiorstwa", lub
- 2. <sup>w</sup> formie pisemnej osobiście lub pocztą/kurierem na adres siedziby Zamawiającego: Urząd Miasta i Gminy Konstancin-Jeziorna, ul. Piaseczyńska 77, 05-520 Konstancin-Jeziorna —wówczas ofertę wraz ze wszystkimi załącznikami oraz ewentualną kopertą "Tajemnica przedsiębiorstwa" należy złożyć <sup>w</sup> zaklejonej i nieprzezroczystej kopercie opatrzonej napisem "Oferta zapytanie ofertowe nr ..." oraz nazwą (firmą)/imieniem i nazwiskiem Wykonawcy.

w siedzibie Zamawiającego Sala konferencyjna nr Otwarcie ofert nastąpi w dniu 404.09% godzinie 2007

Bez względu na formę, ostatecznie decyduje data wpływu oferty do Zamawiającego. W przypadku dokonania wyboru oferty złożonej drogą elektroniczną, Wykonawca zobowiązany będzie najpóźniej <sup>w</sup> dniu podpisania umowy dostarczyć oryginał oferty <sup>z</sup> zachowaniem wymogu pisem ności.

13.Składanie ofert częściowych

14. Termin i miejsce składania ofert

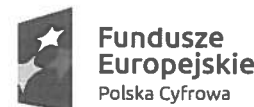

Rzeczpospolita Polska

Unia Europejska Europejski Fundusz Rozwoju Regionalnego

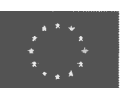

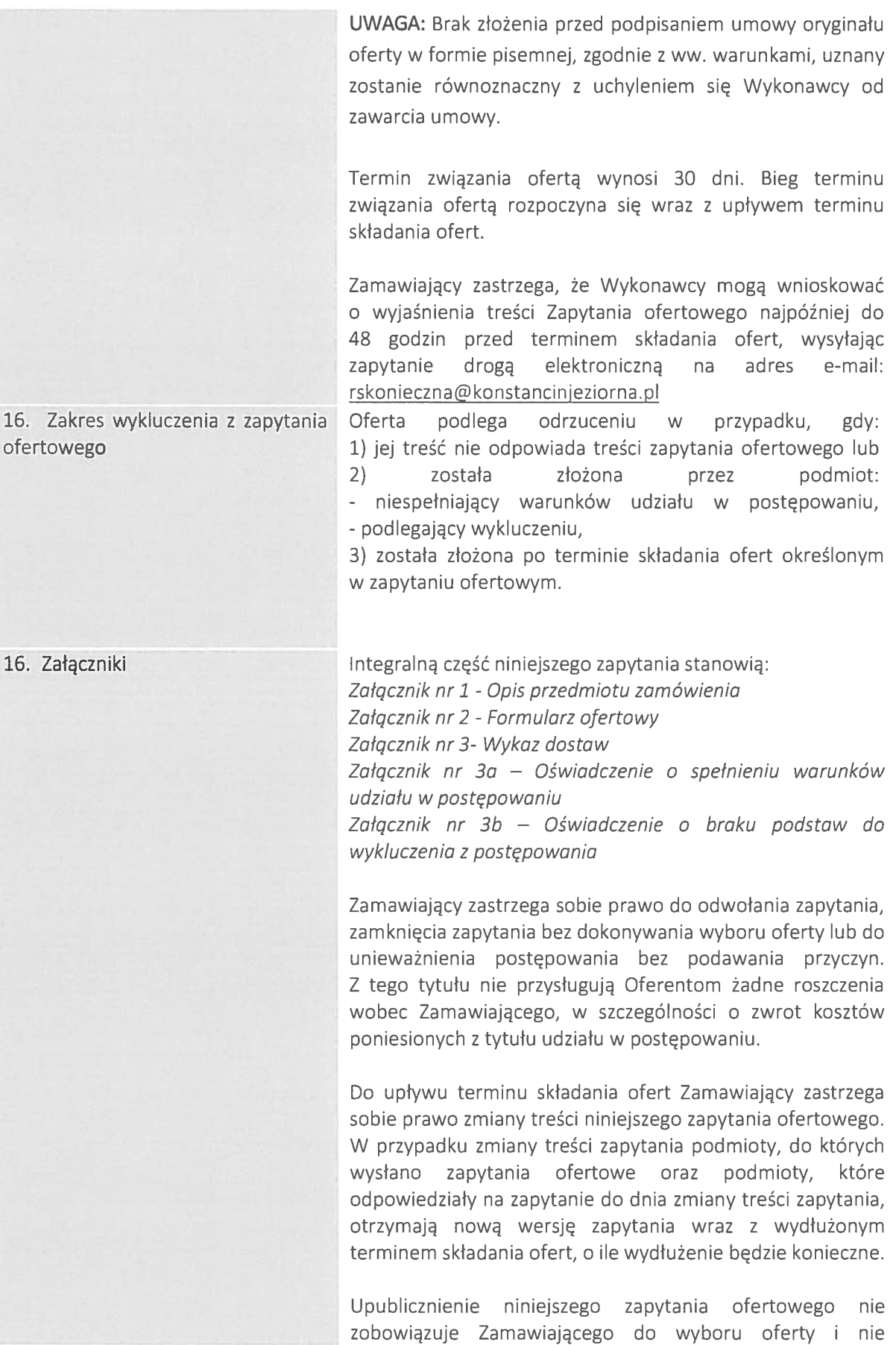

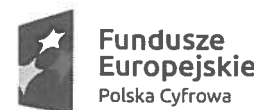

Rzeczpospolita Polska

Unia Europejska Europejski Fundusz Rozwoju Regionalnego

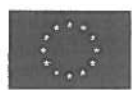

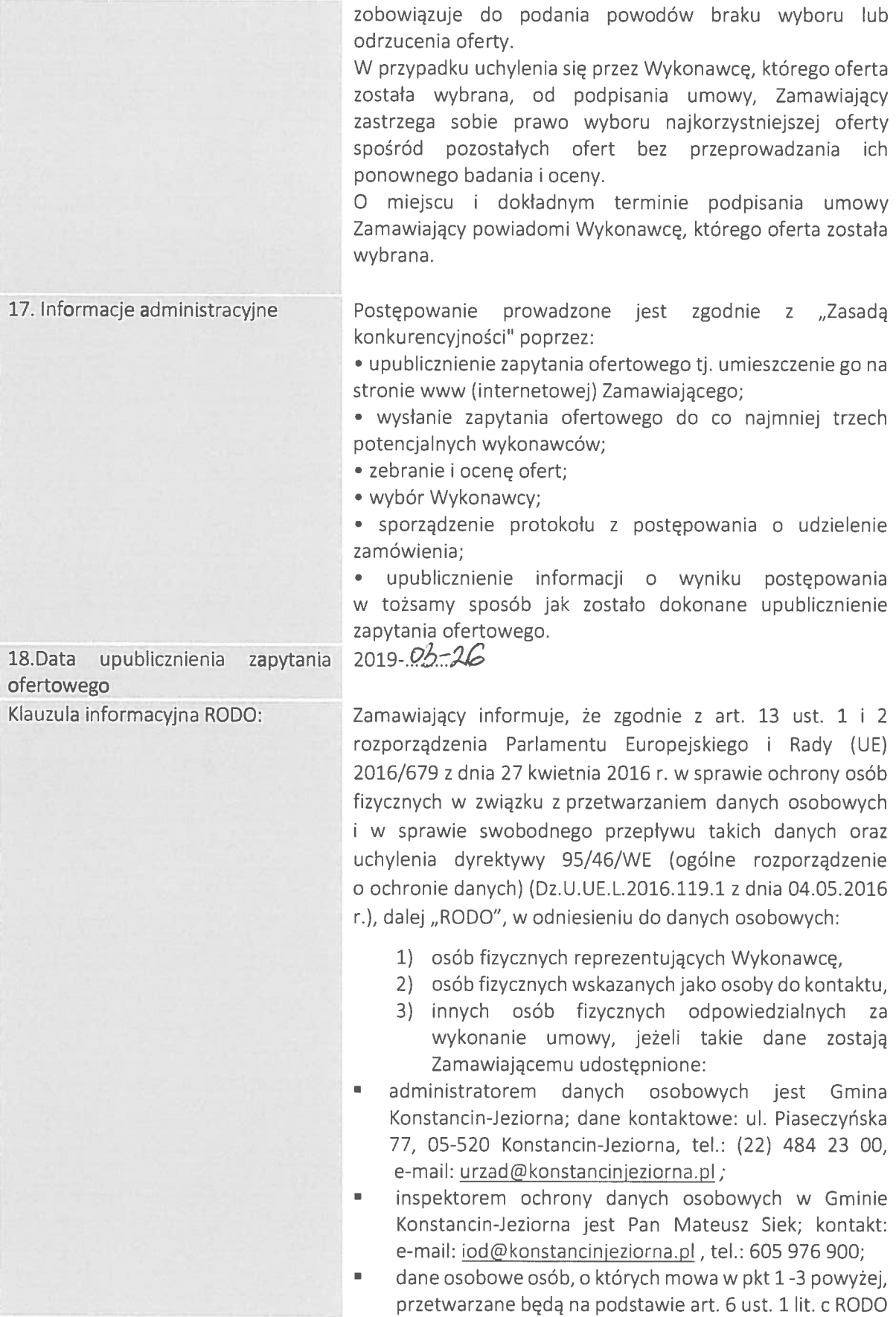

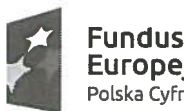

**EUI OPEJSKIE**<br>Polska Cyfrowa **Rozwoju Rozwoju Regionalnego** 

iste<br>Europejska – Rzeczpospolita – Unia Europejska<br>Padala – Rzeczpospolita – Europejski Fundusz

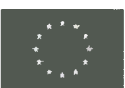

<sup>w</sup> celu związanym <sup>z</sup> postępowaniem <sup>o</sup> udzielenie zamówienia publicznego <sup>w</sup> formie zapytania ofertowego pn.: "Podniesienie kompetencji cyfrowych mieszkańców województwa mazowieckiego";

- odbiorcami danych osobowych osób, <sup>o</sup> których mowa <sup>w</sup> pkt 1 -3 powyżej, będą osoby lub podmioty, którym udostępniona zostanie dokumentacja postępowania
- $\blacksquare$ dane osobowe osób, <sup>o</sup> których mowa <sup>w</sup> pkt 1 -3 powyżej, będą przechowywane, zgodnie, przez okres 4 lat od dnia zakończenia postępowania <sup>o</sup> udzielenie zamówienia, <sup>a</sup> jeżeli czas trwania umowy przekracza 4 lata, okres przechowywania obejmuje cały czas trwania umowy;
- obowiązek podania przez danych osobowych osób, <sup>o</sup> których mowa <sup>w</sup> pkt 1 - 3 powyżej, bezpośrednio Pani/Pana dotyczących;
- <sup>w</sup> odniesieniu do danych osobowych osób, <sup>o</sup> których mowa <sup>w</sup> pkt 1 -3 powyżej, decyzje nie będą podejmowane <sup>w</sup> sposób zautomatyzowany, stosownie do art. 22 RODO;
- osoby, <sup>o</sup> których mowa <sup>w</sup> pkt 1—3 powyżej, posiadają:
	- na podstawie art. 15 RODO prawo dostępu do danych osobowych ich dotyczących;
	- na podstawie art. 16 RODO prawo do sprostowania ich danych osobowych;
	- na podstawie art. 18 RODO prawo żądania od administratora ograniczenia przetwarzania danych osobowych, <sup>z</sup> zastrzeżeniem przypadków, <sup>o</sup> których mowa <sup>w</sup> art. 18 ust. 2 R000;
	- prawo do wniesienia skargi do Prezesa Urzędu Ochrony Danych Osobowych, gdy osoby te uznają, że przetwarzanie danych osobowych ich dotyczących narusza przepisy RODO;
- nie przysługuje osobom, o których mowa w pkt  $1 3$ powyżej:
	- <sup>w</sup> związku <sup>z</sup> art. 17 ust. 3 lit. b, d lub <sup>e</sup> RODO prawo do usunięcia danych osobowych;
	- prawo do przenoszenia danych osobowych, <sup>o</sup> którym mowa <sup>w</sup> art. 20 RODO;
	- na podstawie art. 21 RODO prawo sprzeciwu wobec przetwarzania danych osobowych, gdyż podstawą prawną przetwarzania ich danych osobowych jest art. 6 ust. 1 lit. <sup>c</sup> R000.

Konstancin-Jeziorna, dnia: 26.03.2019

**BURMISTRZ**  $U$ U $U$ U $U$ ngr Kasimiers Janesuk

Podpis Zamawiającego:

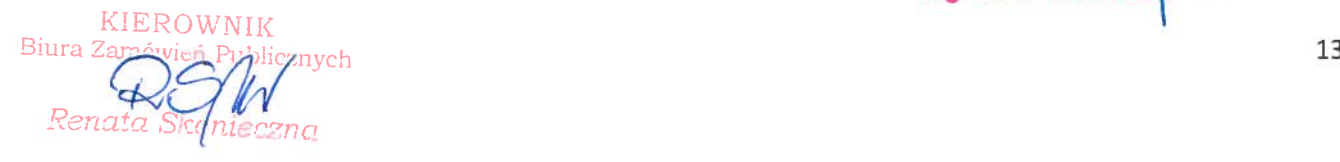

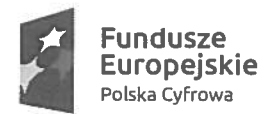

Fundusze Unia Europejska Europejskie Rzeczpospotka Polska Europejski Fundusz Polska Cyfrowa Rozwoju Regionalnego

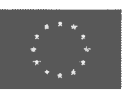

Zatqcznik nr 1— Opis przedmiotu zamówienia

# SZCZEGÓŁOWY OPIS PRZEDMIOTU ZAMÓWIENIA do zapytania ofertowego nr 02/2019

Przedmiotem zamówienia jest dostawa sprzętu komputerowego wraz <sup>z</sup> niezbędnym wyposażeniem oraz oprogramowaniem operacyjnym i biurowym w ramach projektu "Podniesienie kompetencji cyfrowych mieszkańców województwa mazowieckiego"

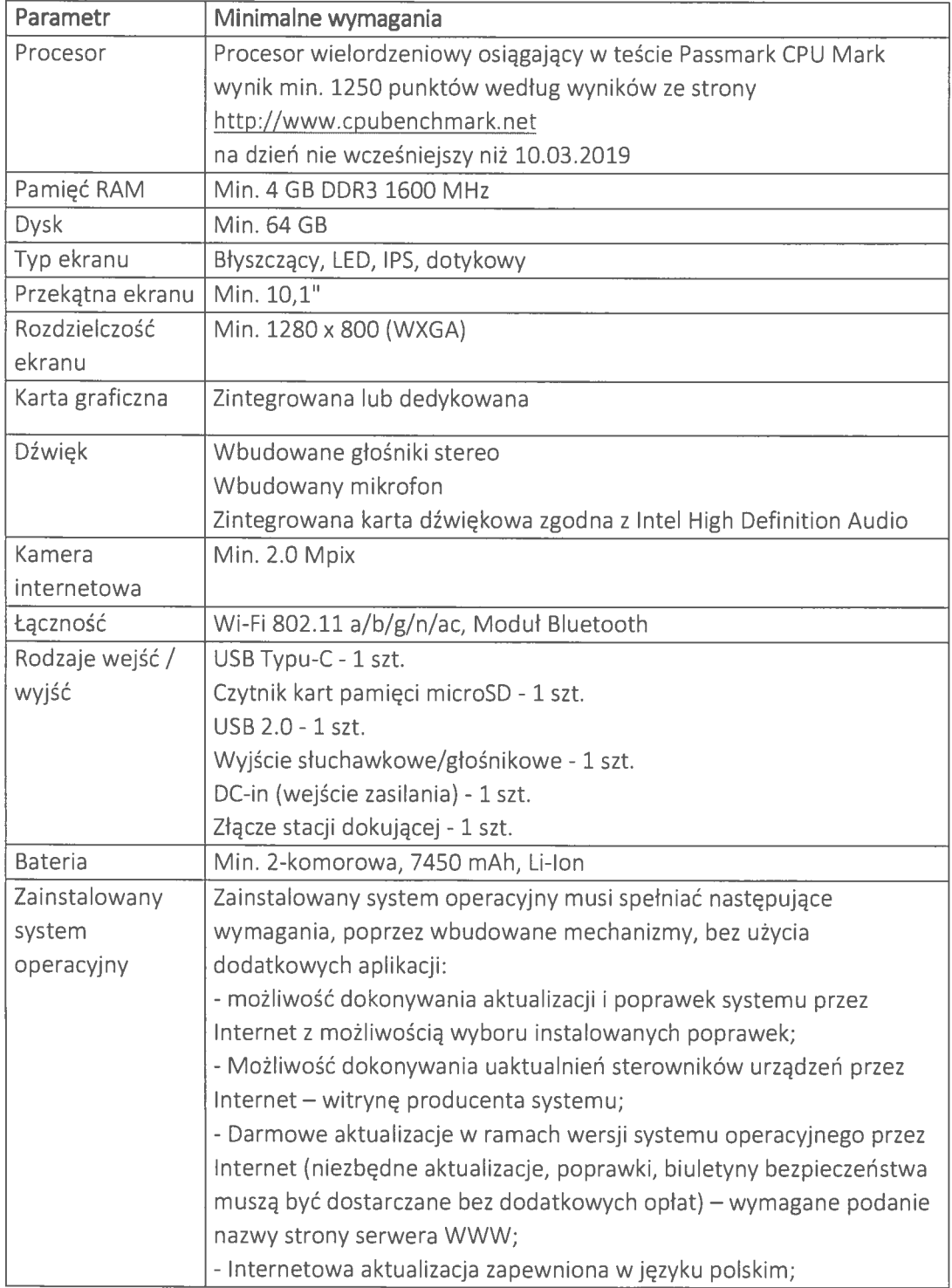

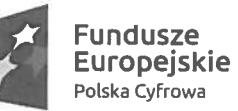

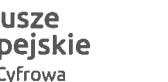

Rzeczpospolita <sup>Unia Europejska</sup> Polska Cyfrowa Chemica Chemica Rozwoju Regionalnego Rozwoju Regionalnego

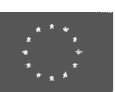

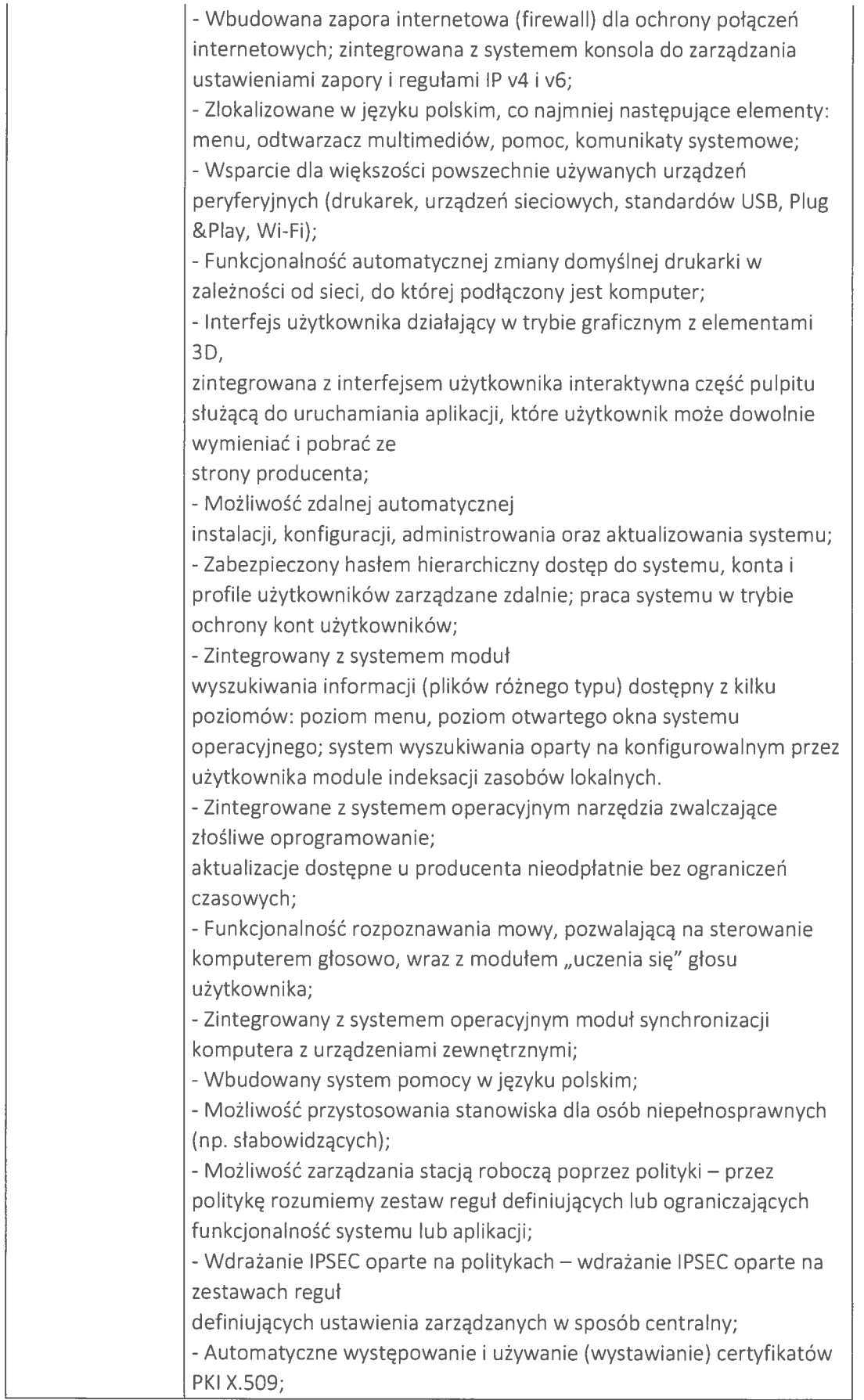

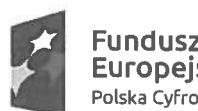

ifsekie international († 1898)<br>1892 - Paul Barnett, politik amerikan († 1898)<br>1893 - Paul Barnett, politik fundusz<br>1894 - Andrej Standard, politik fundusz Pundusze Rzeczpospolita Unia Europejska<br>Europejskie Rolska Cyfrowa Polska Polska Cyfrowa Rozwoju Regionalnego

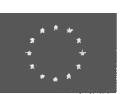

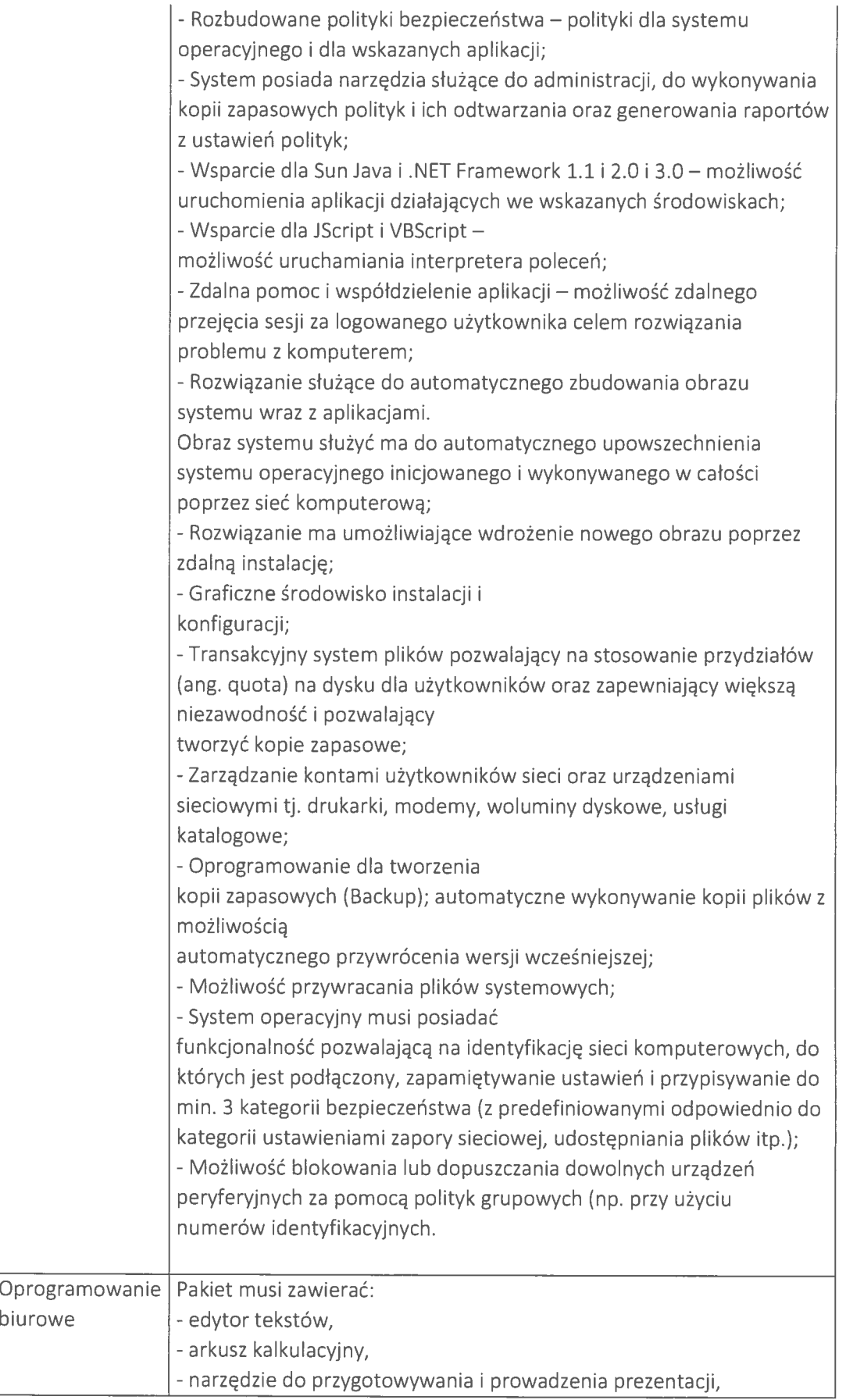

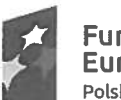

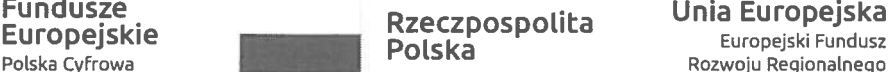

Rzeczpospolita Unia Europejska<br>Polska Europejski Fundusz

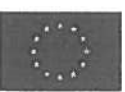

-oprogramowanie bazodanowe,

-narzędzie do zarządzania informacją prywatną (pocztą elektroniczną, kontaktami i kalendarzem),

-notatnik,

- zestaw czcionek i klipartów,
- -podręcznik użytkownika <sup>w</sup> pdfie.

Wymagania odnośnie interfejsu użytkownika:

- -pełna polska wersja językowa interfejsu użytkownika,
- -prostota i intuicyjność obsługi, pozwalająca na pracę osobom nieposiadającym umiejętności technicznych.

Oprogramowanie musi umożliwiać tworzenie i edycję dokumentów elektronicznych <sup>w</sup> ustalonym formacie, który spełnia następujące warunki:

- posiada kompletny i publicznie dostępny opis formatu,
- jest standardem ISO.

Edytor tekstów musi umożliwiać:

-edycję i formatowanie tekstu <sup>w</sup> języku polskim wraz <sup>z</sup> obsługą języka polskiego <sup>w</sup> zakresie sprawdzania pisowni i poprawności gramatycznej oraz

funkcjonalnością słownika wyrazów bliskoznacznych i autokorekty, -wstawianie oraz formatowanie tabel, wstawianie oraz formatowanie obiektów graficznych, wstawianie wykresów i tabel <sup>z</sup> arkusza kalkulacyjnego,

- automatyczne numerowanie rozdziałów, punktów, akapitów, tabel i rysunków,

-automatyczne tworzenie spisów treści,

- formatowanie nagłówków i stopek stron,

-śledzenie zmian wprowadzonych przez użytkowników,

-nagrywanie, tworzenie i edycję makr automatyzujących wykonywanie czynności,

-określenie układu strony (pionowa/pozioma),

-wydruk dokumentów,

-zabezpieczenie dokumentów hasłem przed odczytem oraz przed wprowadzaniem modyfikacji,

-automatyczne przesłanie zaznaczonego tekstu do programu tłumaczącego <sup>z</sup> możliwością wyboru języka źródłowego i docelowego,

-cyfrowe podpisanie dokumentu.

Arkusz kalkulacyjny musi umożliwiać:

- tworzenie raportów tabelarycznych,
- tworzenie wykresów liniowych (wraz <sup>z</sup> linią trendu), słupkowych,

kołowych,

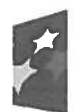

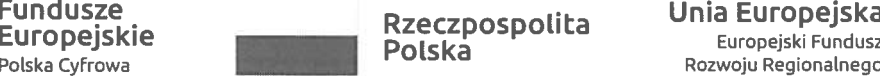

zczpospoLit:a unia Europejska

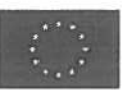

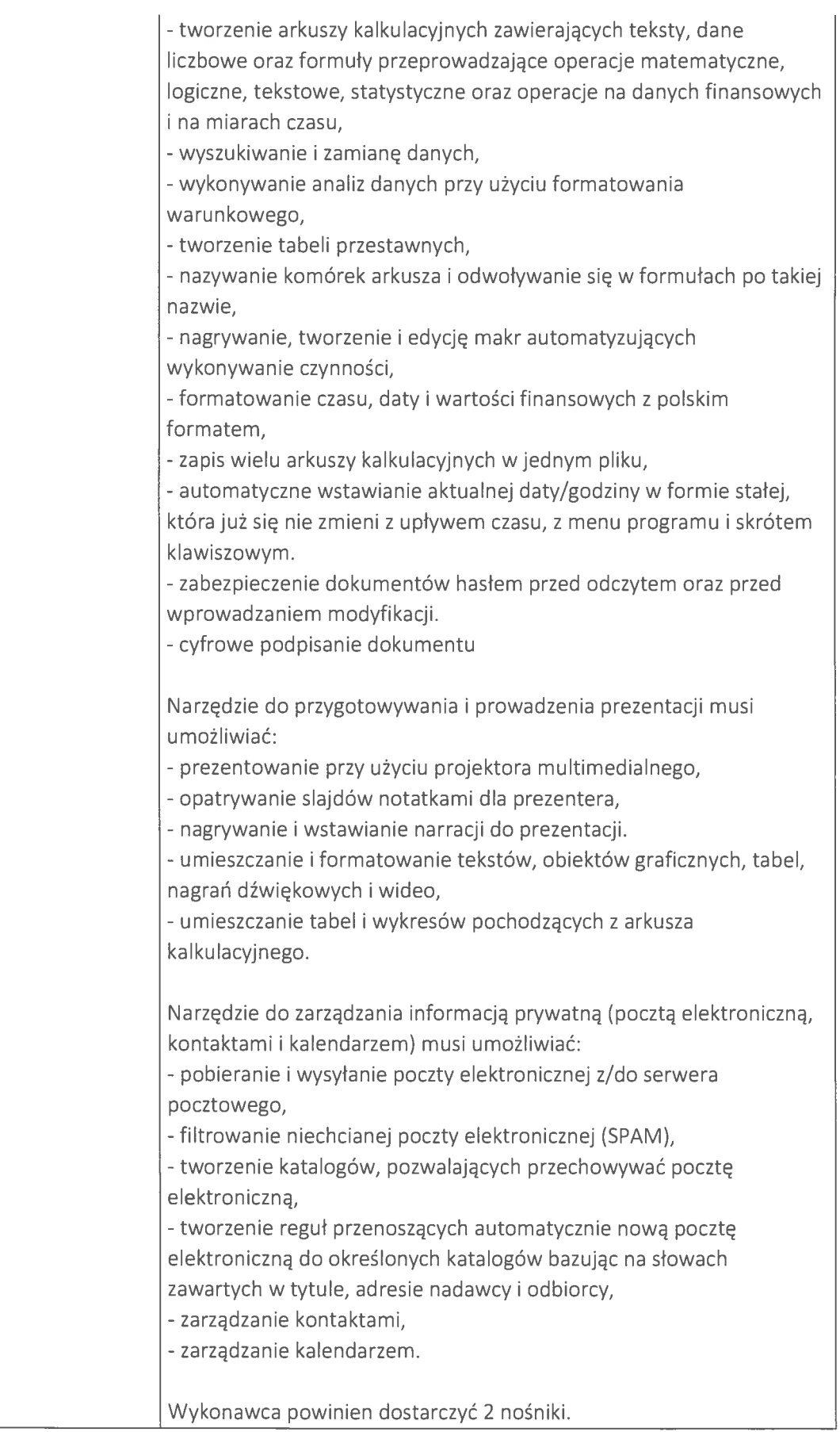

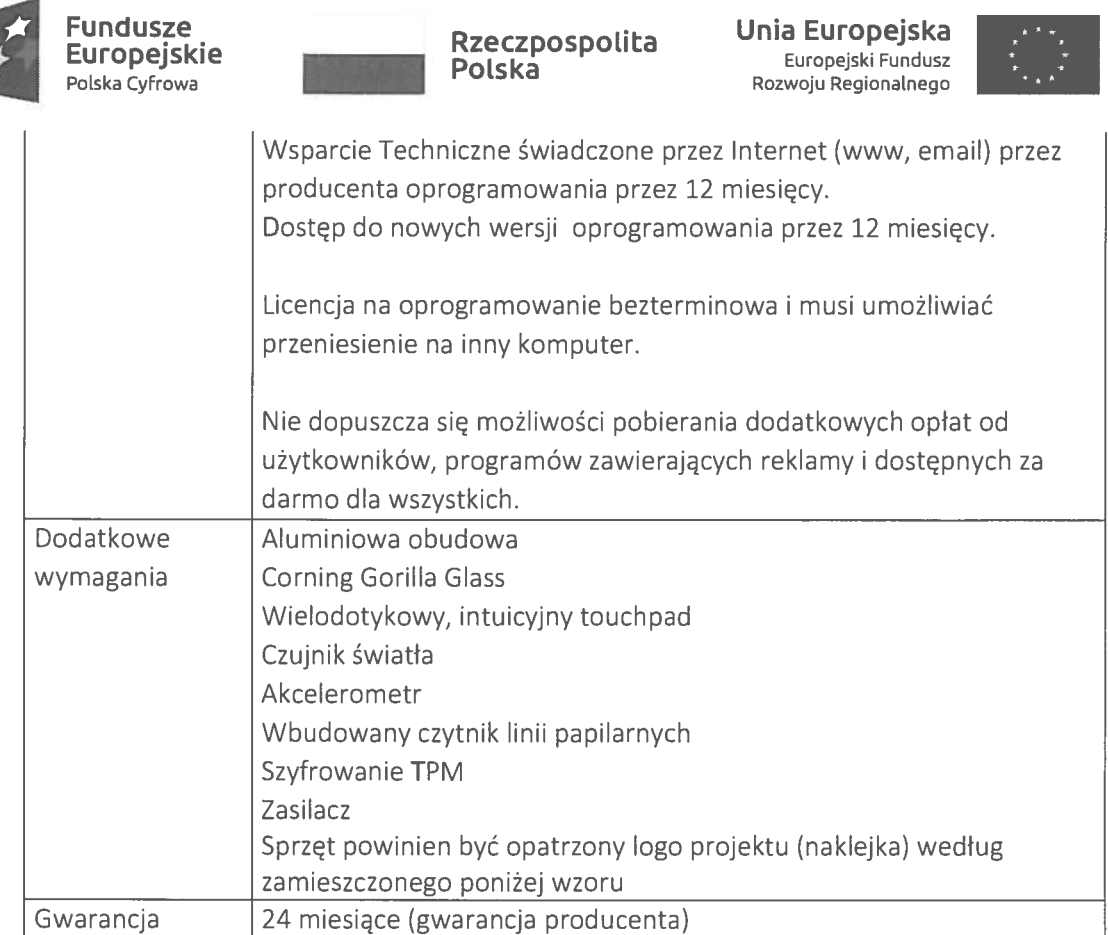

1. Zamawiający zastrzega, że przedmiot dostawy ma być fabrycznie nowy, wolny od wad i kompletny tj. posiadający wszelkie akcesoria, przewody, kable niezbędne do użytkowania.

2. Przedmiot dostawy winien posiadać deklarację zgodności Ce oraz odpowiadać normom europejskim <sup>i</sup> krajowym <sup>a</sup> także posiadać odpowiednie atesty, certyfikaty, świadectwa jakości (jeżeli dotyczy).

3. Wykonawca zobowiązany jest przekazać Zamawiającemu licencję jak również wszelkie prawa na dostarczone oprogramowanie, wystawione na rzecz Zamawiającego. Wykonawca dostarczy wszystkie programy <sup>w</sup> polskiej wersji językowej.

4. Wykonawca zobowiązuje się dostarczyć we własnym zakresie i na własny koszt przedmiot zamówienia do siedziby Zamawiającego. Wykonawca odpowiada za dostarczony asortyment <sup>w</sup> czasie transportu. W przypadku uszkodzeń ponosi pełną odpowiedzialność za powstałe szkody.

5. Ilekroć <sup>w</sup> opisie przedmiotu zamówienia wskazane zostały znaki towarowe, patenty, pochodzenie, normy, aprobaty, specyfikacje techniczne i systemy referencji technicznych Zamawiający dopuszcza rozwiązania równoważne. Równoważność polega na możliwości zaoferowania przedmiotu zamówienia <sup>o</sup> nie gorszych parametrach technicznych, konfiguracyjnych, wymaganiach normatywnych itp.

6. W szczegółowym opisie przedmiotu zamówienia mogą być podane niektóre charakterystyczne dla producenta wymiary. Nazwy własne producentów materiałów <sup>i</sup> urządzeń podane <sup>w</sup> szczegółowym opisie należy rozumieć jako preferowanego typu <sup>w</sup> zakresie określenia minimalnych wymagań jakościowych. Nie są one wiążące i można dostarczyć elementy równoważne, które posiadają co najmniej takie same lub lepsze normy, parametry techniczne, jakościowe, funkcjonalne, które będą tożsame tematycznie i <sup>o</sup> takim samym przeznaczeniu oraz nie obniżą określonych <sup>w</sup> opisie przedmiotu zamówienia standardów. Wykonawca zobowiązany jest <sup>w</sup> takim przypadku wykazać, że dostarczone przez niego artykuły spełniają wymagania określone przez Zamawiającego, <sup>w</sup> związku <sup>z</sup> czym musi złożyć <sup>z</sup> oferta szczegółową specyfikacje oferowanego asortymentu celem potwierdzenia zgodności <sup>z</sup> niniejszą specyfikacją, tak aby Zamawiający mógł stwierdzić czy przedmiot dostawy jest zgodny <sup>z</sup> opisem przedmiotu zamówienia i spełnia kryteria równoważności.

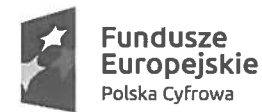

Rzeczpospolita Polska

Unia Europejska Europejski Fundusz Rozwoju Regionalnego

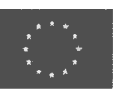

7. Podane <sup>w</sup> opisach przedmiotu zamówienia nazwy nie mają na celu naruszenia zasad równego traktowania i uczciwej konkurencji <sup>a</sup> jedynie sprecyzowanie oczekiwań jakościowych zamawiającego. 8. Zamawiający wymaga udzielenia na przedmiot zamówienia minimum 24-miesięcznej gwarancji.

Wzór logo <sup>z</sup> nazwą projektu poniżej:

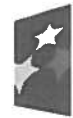

Fundusze Europejskie Polska Cyfrowa

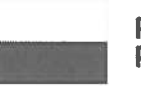

Rzeczpospolita Polska

Unia Europejska Europejski Fundusz Rozwoju Regionalnego

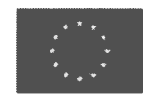

Projekt współfinansowany przez Unię Europejską ze środków Europejskiego Funduszu Rozwoju Regionalnego <sup>w</sup> ramach Programu Operacyjnego Polska cyfrowa na lata 2014-2020

Projekt grantowy pn.

"Podniesienie kompetencji cyfrowych mieszkańców województwa mazowieckiego"

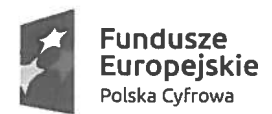

Rzeczpospolita Polska

Unia Europejska Europejski Fundusz Rozwoju Regionalnego

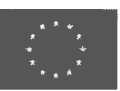

Załqcznik nr 2- Formularz ofertowy

OFERTA ZŁOŻONA W RAMACH ZAPYTANIA OFERTOWEGO nr 02/2019

ZAMAWIAJACY: Gmina Konstancin-Jeziorna ul. Piaseczyńska 77 05-520 Konstancin-Jeziorna

### WYKONAWCA:

Niniejsza oferta zostaje złożona przez:

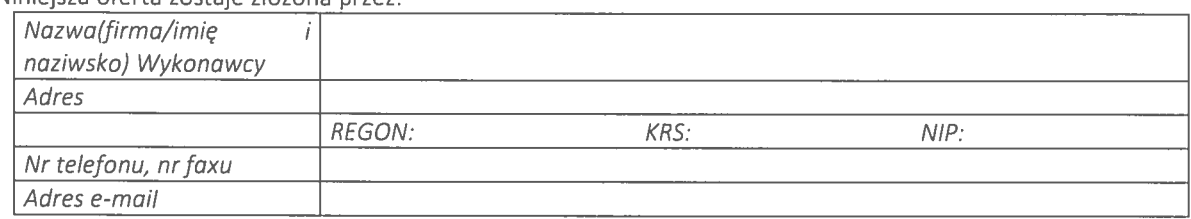

Ja (my) niżej podpisany(i):

Zgłaszam(-y) swój udział <sup>w</sup> postępowaniu <sup>i</sup> oferuję(-my) wykonywanie przedmiotu zamówienia, tj. dostawę sprzętu komputerowego wraz <sup>z</sup> niezbędnym wyposażeniem oraz oprogramowaniem operacyjnym i biurowym w ramach projektu "Podniesienie kompetencji cyfrowych mieszkańców województwa mazowieckiego" współfinansowanego ze środków Unii Europejskiej, <sup>w</sup> ramach Programu Operacyjnego Polska Cyfrowa na lata 2014 - 2020, Oś Priorytetowa III "Cyfrowe kompetencje społeczeństwa", Działanie 3.1 Działania szkoleniowe na rzecz rozwoju kompetencji cyfrowych, zgodnie <sup>z</sup> następującymi warunkami cenowymi:

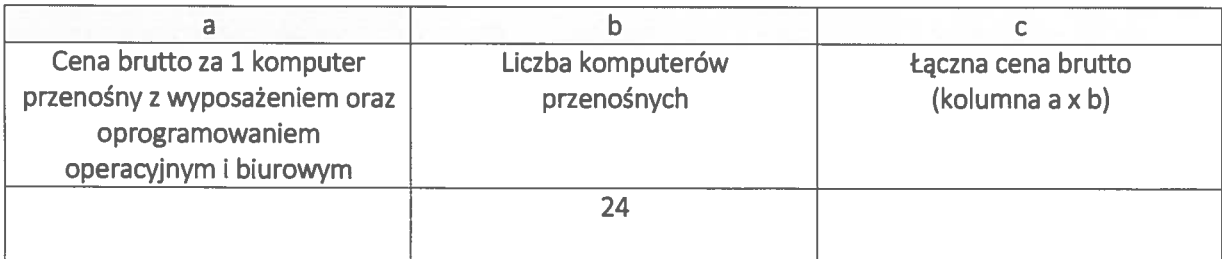

słownie: kolumna <sup>a</sup> zł, kolumna c:

zł

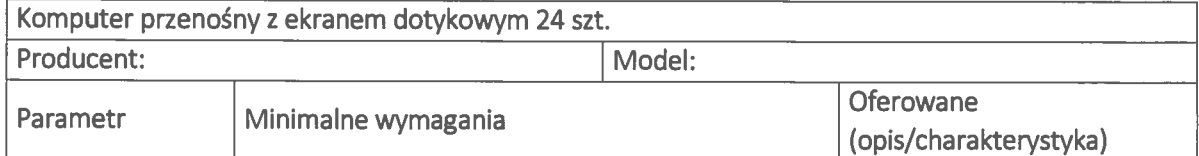

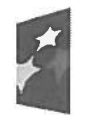

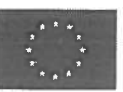

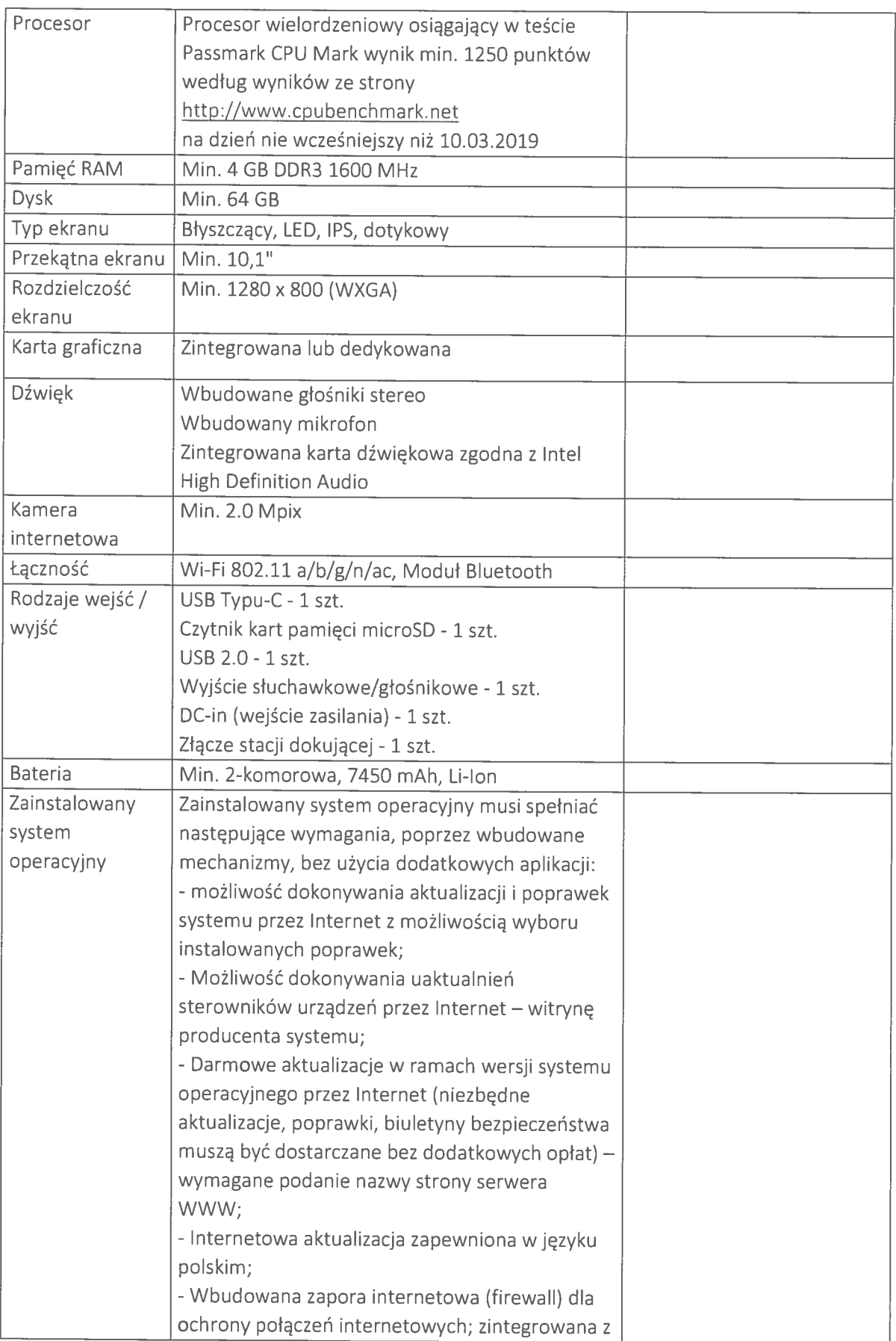

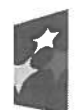

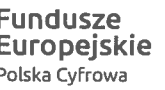

Unia Europejska Polska Cyfrowa Chanton Chanton Rozwoju Regionalnego (Rozwoju Regionalnego Rozwoju Regionalnego

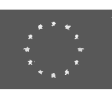

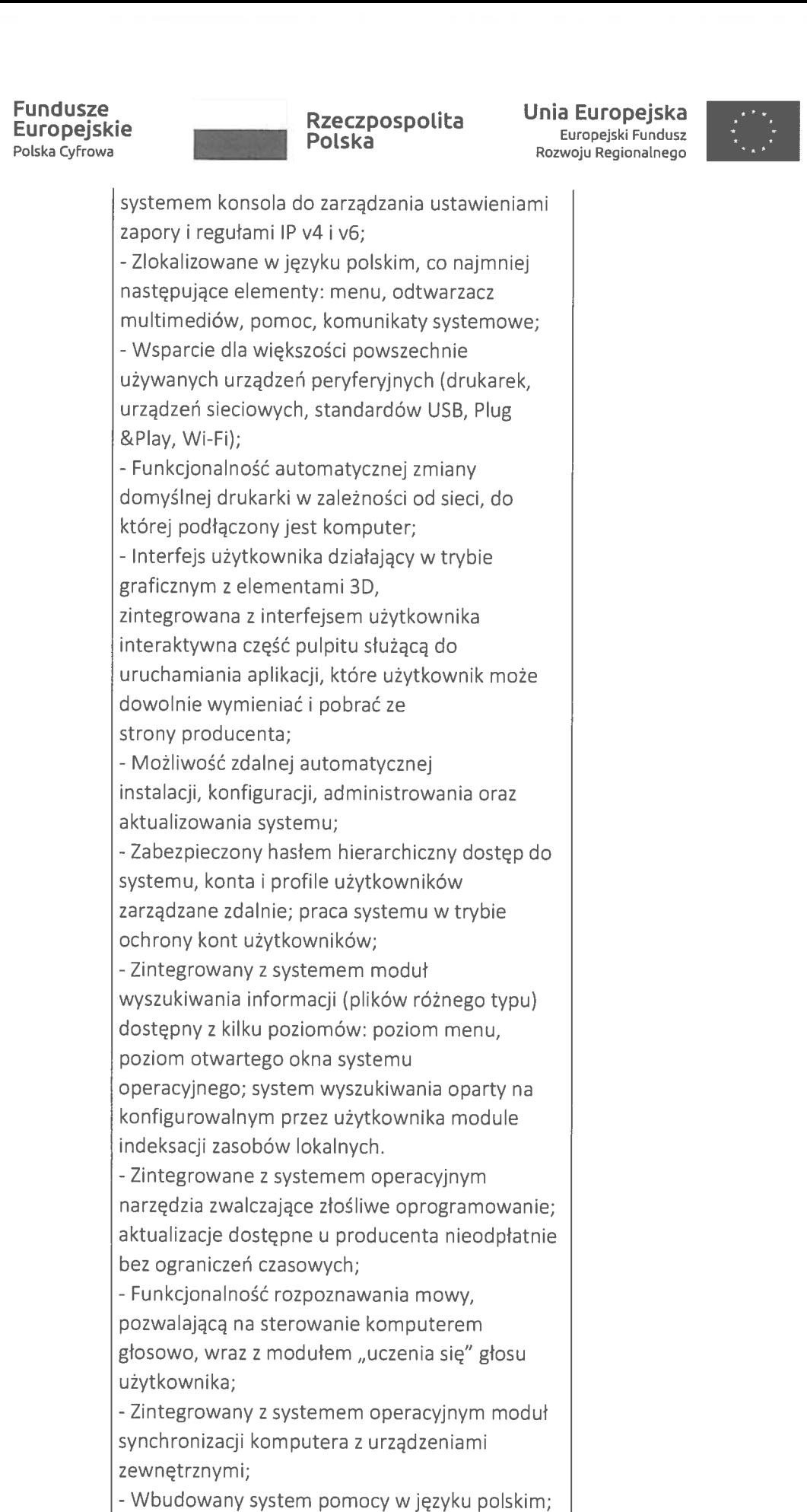

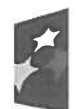

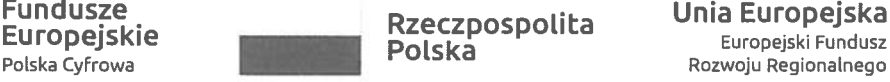

Fundusze<br>Fundusze – Rzeczpospolita – Unia Europejska<br>Europejskie – Radal Boldes – Europejski Fundusz

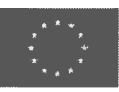

-Możliwość przystosowania stanowiska dla osób niepełnosprawnych (np. słabowidzących); -Możliwość zarządzania stacją roboczą poprzez polityki przez politykę rozumiemy zestaw reguł definiujących lub ograniczających funkcjonalność systemu lub aplikacji; -Wdrażanie IPSEC oparte na politykach wdrażanie IPSEC oparte na zestawach reguł definiujących ustawienia zarządzanych <sup>w</sup> sposób centralny; -Automatyczne występowanie i używanie (wystawianie) certyfikatów PKI X.509; - Rozbudowane polityki bezpieczeństwa - polityki dla systemu operacyjnego i dla wskazanych aplikacji; -System posiada narzędzia służące do administracji, do wykonywania kopii zapasowych polityk i ich odtwarzania oraz generowania raportów <sup>z</sup> ustawień polityk; -Wsparcie dla Sun Java i .NET Framework 1.1 i 2.0 i 3.0— możliwość uruchomienia aplikacji działających we wskazanych środowiskach; - Wsparcie dla JScript i VBScriptmożliwość uruchamiania interpretera poleceń; -Zdalna pomoc i współdzielenie aplikacji możliwość zdalnego przejęcia sesji za logowanego użytkownika celem rozwiązania problemu <sup>z</sup> komputerem; -Rozwiązanie służące do automatycznego zbudowania obrazu systemu wraz <sup>z</sup> aplikacjami. Obraz systemu służyć ma do automatycznego upowszechnienia systemu operacyjnego inicjowanego i wykonywanego <sup>w</sup> całości poprzez sieć komputerową; -Rozwiązanie ma umożliwiające wdrożenie nowego obrazu poprzez zdalną instalację; -Graficzne środowisko instalacji i konfiguracji; -Transakcyjny system plików pozwalający na stosowanie przydziałów (ang. quota) na dysku dla użytkowników oraz zapewniający większą niezawodność i pozwalający tworzyć kopie zapasowe; -Zarządzanie kontami użytkowników sieci oraz urządzeniami sieciowymi tj. drukarki, modemy, woluminy dyskowe, usługi katalogowe;

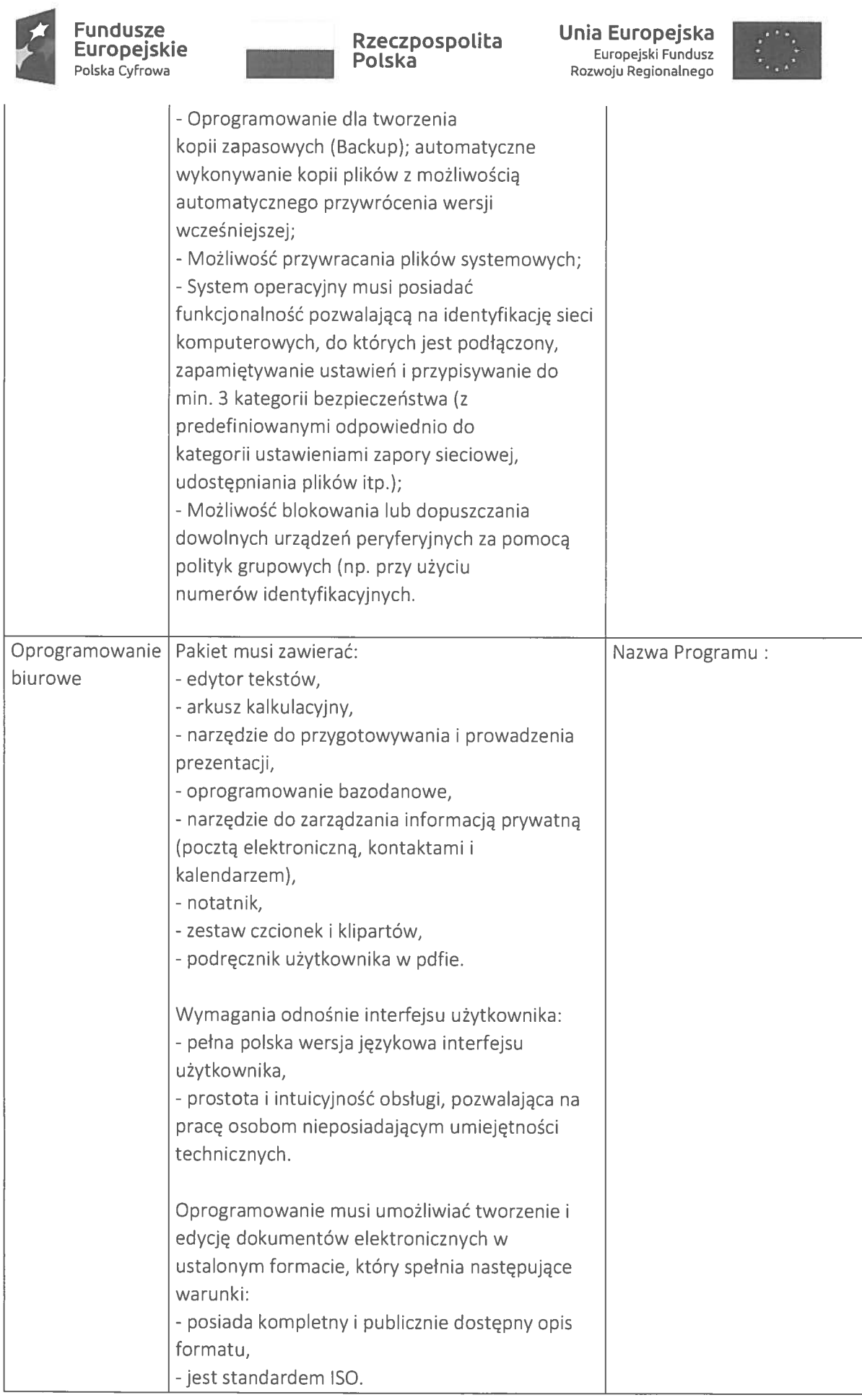

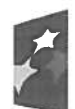

# **Fundusze** Europeiskie

Rzeczpospolita Unia Europejska<br>Polska <sup>Europejski Fundusz</sup> Polska Cyfrowa **Rozwoju Regionalnego Rozwoju Regionalnego** 

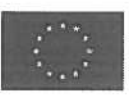

Edytor tekstów musi umożliwiać: - edycję i formatowanie tekstu w języku polskim wraz <sup>z</sup> obsługą języka polskiego <sup>w</sup> zakresie sprawdzania <sup>p</sup>isowni i poprawności gramatycznej oraz funkcjonalnością słownika wyrazów bliskoznacznych i autokorekty, -wstawianie oraz formatowanie tabel, wstawianie oraz formatowanie obiektów graficznych, wstawianie wykresów i tabel <sup>z</sup> arkusza kalkulacyjnego, -automatyczne numerowanie rozdziałów, punktów, akapitów, tabel i rysunków, -automatyczne tworzenie spisów treści, - formatowanie nagłówków i stopek stron, -śledzenie zmian wprowadzonych przez użytkowników, -nagrywanie, tworzenie i edycję makr automatyzujących wykonywanie czynności, -określenie układu strony (pionowa/pozioma), -wydruk dokumentów, -zabezpieczenie dokumentów hasłem przed odczytem oraz przed wprowadzaniem modyfikacji. -automatyczne przesłanie zaznaczonego tekstu do programu tłumaczącego <sup>z</sup> możliwością wyboru języka źródłowego i docelowego, - cyfrowe podpisanie dokumentu. Arkusz kalkulacyjny musi umożliwiać: - tworzenie raportów tabelarycznych, - tworzenie wykresów liniowych (wraz <sup>z</sup> linią trendu), słupkowych, kołowych, - tworzenie arkuszy kalkulacyjnych zawierających teksty, dane liczbowe oraz formuły przeprowadzające operacje matematyczne, logiczne, tekstowe, statystyczne oraz operacje na danych finansowych i na miarach czasu, -wyszukiwanie i zamianę danych, -wykonywanie analiz danych przy użyciu formatowania warunkowego, - tworzenie tabeli przestawnych, -nazywanie komórek arkusza i odwoływanie się <sup>w</sup> formułach po takiej nazwie,

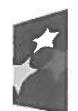

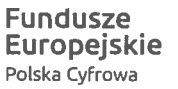

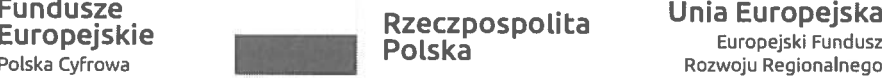

Rzeczpospolita <sup>Unia Europejska</sup>

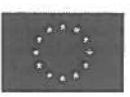

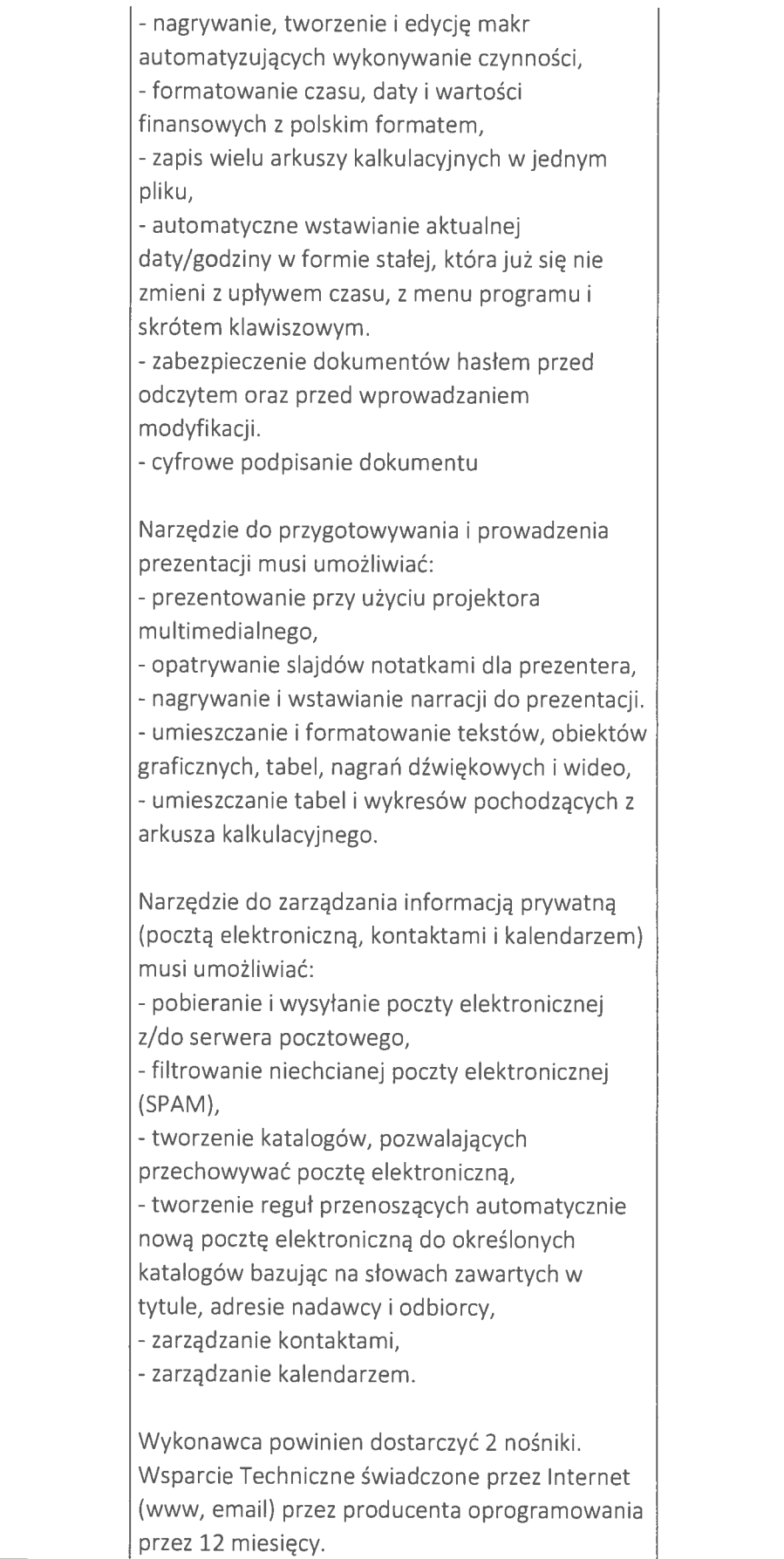

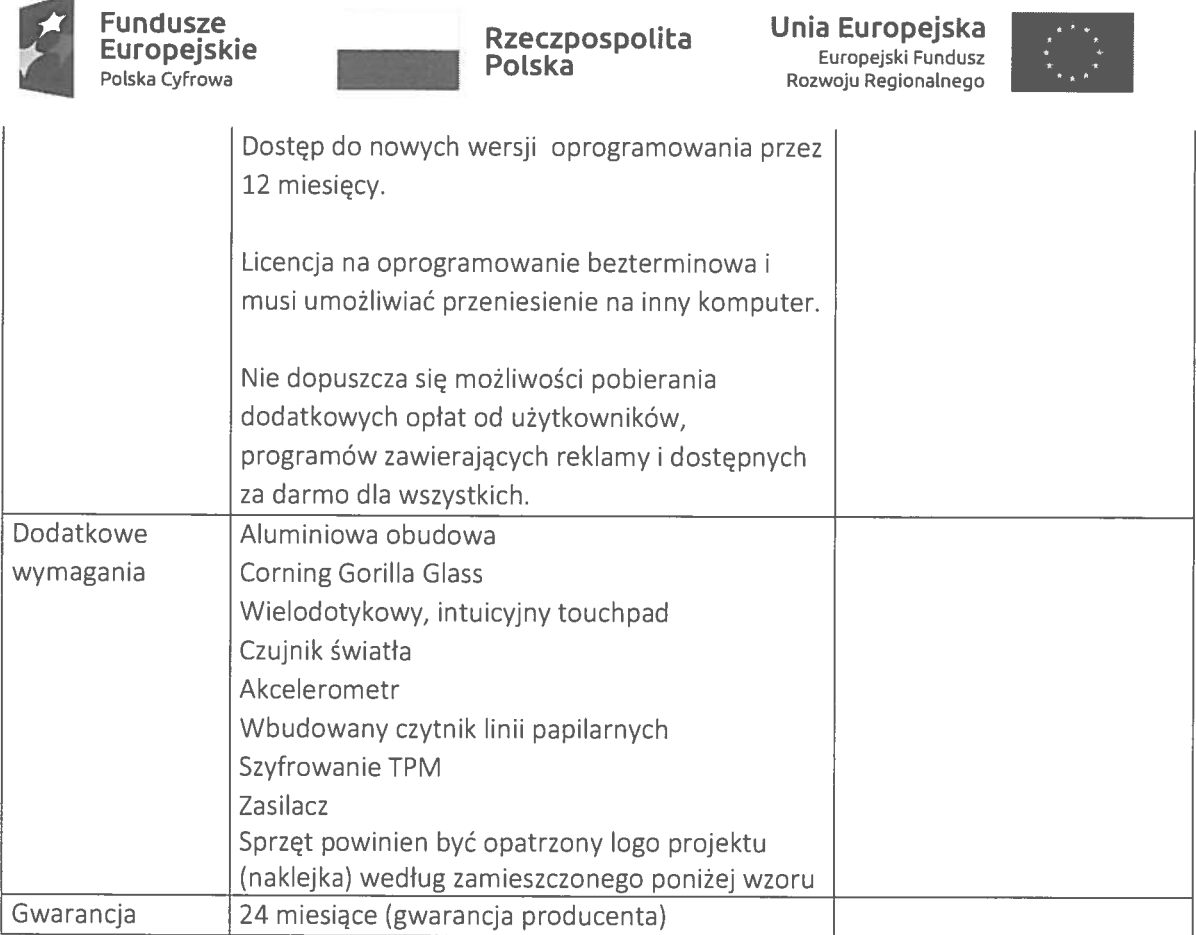

- 1. Na potrzeby kryterium oceny ofert oświadczam(y), że wykonałem (-śmy) dostawy sprzętu komputerowego <sup>w</sup> okresie ostatnich trzech lat prze<sup>d</sup> upływem terminu składania ofert, ajeżeli okres prowadzenia działalności jest krótszy to <sup>w</sup> tym okresie, <sup>o</sup> wartości co najmniej <sup>20</sup> <sup>000</sup> PLN netto każda <sup>w</sup> ilości co najmniej dwóch sztuk. Jednocześnie na potrzeby kryterium oceny ofert składam załącznik nr 3.
- 2. Zapoznałem(liśmy) się <sup>z</sup> treścią zapytania ofertowego oraz załączników do zapytania ofertowego <sup>i</sup> nie wnosimy do nich żadnych zastrzeżeń <sup>i</sup> otrzymaliśmy wszystkie informacje niezbędne do wykonania przedmiotu zamówienia. Nieznajomość powyższego stanu nie może być przyczyną dodatkowych roszczeń finansowych.
- 3. Zobowiązuję(-emy) się wykonać przedmiot niniejszego zamówienia zgodnie <sup>z</sup> treścią zapytania ofertowego oraz załączników do niego.
- 4. Akceptuję(-emy) termin wykonania przedmiotu zamówienia wskazany <sup>w</sup> zapytaniu ofertowym.
- 5. Akceptuję(-emy) przedstawione przez Zamawiającego warunki płatności.
- 6. Akceptuję(emy) treść istotnych dla stron postanowieniach umowy zawartą <sup>w</sup> zapytaniu ofertowym rozdział 11. <sup>W</sup> przypadku udzielenia mi (nam) zamówienia zobowiązuję(emy) się do zawarcia <sup>p</sup>isemnej umowy <sup>w</sup> terminie <sup>i</sup> miejscu wskazanym przez Zamawiającego.
- 7. Oświadczam(y), że <sup>w</sup> cenie oferty zostały uwzględnione wszystkie koszty niezbędne do wykonania przedmiotu zamówienia.

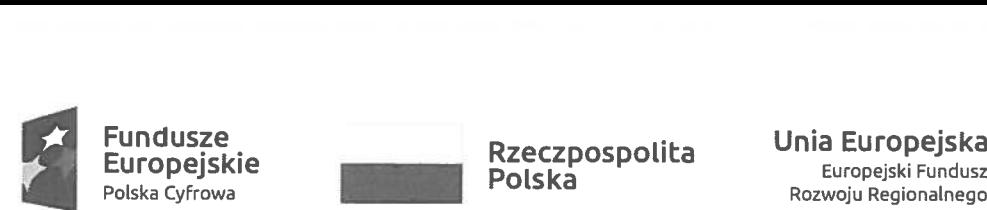

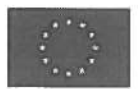

- 8. Oświadczam(y), że jestem(śmy) związani złożoną ofertą przez okres 30 dni.
- 9. Oświadczam(y), że dysponuję(emy) adekwatnym do przedmiotu zamówienia potencjałem technicznym.
- 10. Oświadczam(y), że dysponuję(emy) niezbędną wiedzą <sup>i</sup> doświadczeniem oraz personelem zdolnym do wykonania przedmiotu zamówienia.
- 11. Oświadczam(y), iż znajduję(emy) się <sup>w</sup> sytuacji ekonomicznej lub finansowej zapewniającej wykonanie zamówienia, <sup>w</sup> szczególności nie zalegam(y) <sup>z</sup> uiszczaniem podatków, jak również <sup>z</sup> opłacaniem składek na ubezpieczenie społeczne <sup>i</sup> zdrowotne, Fundusz Pracy, Państwowy Fundusz Rehabilitacji Osób Niepełnosprawnych lub innych należności wymaganyc<sup>h</sup> odrębnymi przepisami prawa.
- 12. Oświadczam(y), że posiadam(y) niezbędne uprawnienia do prowadzenia określonej działalności zawodowej, <sup>o</sup> ile wynika to <sup>z</sup> odrębnych przepisów.
- 13. Oświadczam(y), iż nie jestem(śmy) powiązany(i) osobowo lub kapitałowo <sup>z</sup> Zamawiającym. Przez powiązania osobowe lub kapitałowe rozumie się wzajemne powiązania pomiędzy Zamawiającym lub osobami upoważnionymi do zaciągania zobowiązań <sup>w</sup> imieniu Zamawiającego lub osobami wykonującymi <sup>w</sup> imieniu Zamawiającego czynnośc<sup>i</sup> związane <sup>z</sup> przygotowaniem <sup>i</sup> przeprowadzeniem procedury wyboru Wykonawcy <sup>a</sup> Wykonawcą, polegające <sup>w</sup> szczególności na:
	- 1) uczestniczeniu <sup>w</sup> spółce jako wspólnik spółki cywilnej lub spółki osobowej;
	- 2) posiadaniu co najmniej 10% udziałów lub akcji;
	- 3) pełnieniu funkcji członka organu nadzorczego lub zarządzającego, prokurenta, pełnomocnika;
	- 4) pozostawaniu <sup>w</sup> związku małżeńskim, <sup>w</sup> stosunku pokrewieństwa lub powinowactwa <sup>w</sup> linii prostej (rodzice, dzieci, wnuki, teściowie, zięć, synowa), <sup>w</sup> stosunku pokrewieństwa lub powinowactwa <sup>w</sup> linii bocznej do drugiego stopnia (rodzeństwo, krewni małżonka) lub pozostawania <sup>w</sup> stosunku przysposobienia, opieki lub kurateli.
- 14. Oświadczam(y) iż, wypełniłem(śmy) obowiązki informacyjne przewidziane <sup>w</sup> art. <sup>13</sup> lub art. <sup>14</sup> RODO wobec osób fizycznych, od których dane osobowe bezpośrednio lub pośrednio pozyskałem(śmy) <sup>w</sup> celu ubiegania się <sup>o</sup> udzielenie zamówienia publicznego <sup>w</sup> niniejszym zapytaniu\*.

przypadku, <sup>g</sup>dy wykonawca nie przekazuje danych osobowych innych niż bezpośrednio jego dotyczących lub zachodzi wyłączenie stosowania obowiązku informacyjnego, stosownie do art. <sup>13</sup> ust. <sup>4</sup> lub art. <sup>14</sup> ust. <sup>5</sup> RODO treści oświadczenia wykonawca nie składa (należy usunąć treść oświadczenia np. przez jego wykreślenie)

- 15. Przed podpisaniem umowy zobowiązuje się do zebrania od osób wyznaczonyc<sup>h</sup> do realizacji umowy oświadczenia <sup>o</sup> wyrażeniu zgody na przetwarzanie ich danych osobowych.
- 16. Oświadczam, że jestem(śmy) mikroprzedsiębiorstwem\*\*, małym przedsiębiorstwem\*\*, średnim przedsiębiorstwem\*\*. \*\*niepotrzebne skreślić
- 17. Oferta zawiera informacje stanowiące tajemnicę przedsiębiorstwa <sup>w</sup> rozumieniu przepisów <sup>o</sup> zwalczaniu nieuczciwej konkurencji: TAK/NIE\*\*\*. \*\*\* właściwe zaznaczyć

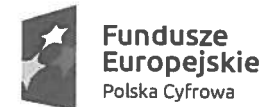

![](_page_29_Picture_1.jpeg)

**EUI OPEJSKIE ENERGY ROZWOJU ROZWOJU ROZWOJU ROZWOJU ROZWOJU ROZWOJU ROZWOJU ROZWOJU REGIONALNEGO DO ROZWOJU REGIONALNEGO DO ROZWOJU REGIONALNEGO DO ROZWOJU REGIONALNEGO DO ROZWOJU REGIONALNEGO DO ROZWOJU REGIONALNEGO DO R** 

![](_page_29_Picture_3.jpeg)

Informacje stanowiące tajemnicę przedsiębiorstwa zawarto <sup>w</sup> (tylko, jeśli dotyczy – podać nazwę dokumentu, nr załącznika, nr strony).

- 18. Jestem(śmy) świadomy(i) odpowiedzialności karnej za składania fałszywych oświadczeń.
- 19. Ofertę, wraz <sup>z</sup> następującymi załącznikami, składam(y) na .... kolejno ponumerowanyc<sup>h</sup> stronach:
	- 1) ....................... 2)

dnia

(czytelny podpis osoby upoważnionej)

![](_page_30_Picture_0.jpeg)

![](_page_30_Picture_1.jpeg)

usze<br>
ifsiie international processive uses<br>
Polski Europejski Fundusz<br>
Polski Europejski Fundusz

![](_page_30_Picture_3.jpeg)

Zatqcznik nr 3 —Wykaz dostaw

(Nazwa/firma/imię <sup>i</sup> nazwisko <sup>i</sup> siedzibę/miejsce zamieszkania <sup>i</sup> adres Wykonawcy)

## WYKAZ DOSTAW

<sup>w</sup> ramach zapytania ofertowego nr

<sup>W</sup> odpowiedzi na zapytanie ofertowe oświadczam(my), że <sup>w</sup> okresie ostatnich trzech lat prze<sup>d</sup> upływem terminu składania ofert, ajeżeli okres prowadzenia działalności jest krótszy tow tym okresie, wykonałam (-em) (-śmy) co najmniej dwie dostawy polegające na dostawie sprzętu komputerowego <sup>o</sup> wartości co najmniej 20000 PLN netto każda.

Doświadczenie <sup>w</sup> dostawie sprzętu komputerowego, udokumentowane poprzez np. zaświadczenia, referencje, protokoły zdawczo-odbiorcze zawierające informacje <sup>o</sup> dostawach, przedstawia poniższa tabela oraz potwierdzają dokumenty dołączone do oferty.

![](_page_30_Picture_325.jpeg)

Zamawiający ma prawo do weryfikacji danych podanych <sup>w</sup> załączniku.

dnia

(czytelny podpis osoby upoważnionej)

![](_page_31_Picture_0.jpeg)

Rzeczpospolita Unia Europejska<br>Polska Europejski Fundusz<br>Rozwoju Regionalnego

![](_page_31_Picture_3.jpeg)

Załqcznik nr 3a do zapytania ofertowego

![](_page_31_Picture_281.jpeg)

Firma/nazwa/imię i nazwisko Wykonawcy"

Siedziba/miejsce zamieszkania i adres Wykonawcy"

Oświadczenie wykonawcy

![](_page_31_Picture_282.jpeg)

na potrzeby postępowania <sup>o</sup> udzielenie zamówienia publicznego prowadzonego <sup>w</sup> trybie zapytania ofertowego

pn.: "Podniesienie kompetencji cyfrowych mieszkańców województwa mazowieckiego", współfinansowany ze środków Europejskiego Funduszu Rozwoju Regionalnego <sup>w</sup> ramach Programu Operacyjnego Polska Cyfrowa na lata 2014-2020, działanie 3.1 "Działania szkoleniowe na rzecz rozwoju kompetencji cyfrowych".

prowadzonego przez Gminę Konstancin-Jeziorna, oświadczam, co następuje:

# INFORMACJA DOTYCZĄCA WYKONAWCY:

Oświadczam, że spełniam warunki udziału <sup>w</sup> postępowaniu określone przez Zamawiającego <sup>w</sup> Rozdziale 9 zapytania ofertowego.

(miejscowość), dnia r.

![](_page_32_Picture_0.jpeg)

![](_page_32_Picture_1.jpeg)

Unia Europejska Europejski Fundusz Rozwoju Regionalnego

![](_page_32_Picture_3.jpeg)

# OŚWIADCZENIE DOTYCZĄCE PODANYCH INFORMACJI:

Oświadczam, że wszystkie informacje podane <sup>w</sup> powyższym oświadczeniu są aktualne <sup>i</sup> zgodne <sup>z</sup> prawdą oraz zostały przedstawione <sup>z</sup> pełną świadomością konsekwencji wprowadzenia zamawiającego <sup>w</sup> błąd przy przedstawianiu informacji.

........................ (miejscowość), dnia ...................... r.

![](_page_33_Picture_0.jpeg)

![](_page_33_Picture_1.jpeg)

Rzeczpospolita Unia Europejska<br>Polska Europejski Fundusz<br>Rozwoju Regionalnego

![](_page_33_Picture_3.jpeg)

Zalqcznik nr 3b do zapytania ofertowego

Pieczęć Wykonawcy

Firma/nazwa/imię i nazwisko Wykonawcy"

Siedziba/miejsce zamieszkania adres Wykonawcy"

## Oświadczenie wykonawcy

# DOTYCZĄCE PRZESŁ4NEK WYKLUCZENIA Z POSTĘPOWANIA

na potrzeby postępowania <sup>o</sup> udzielenie zamówienia publicznego, prowadzonego <sup>w</sup> formie zapytania ofertowego

pn. "Podniesienie kompetencji cyfrowych mieszkańców województwa mazowieckiego", współfinansowany ze środków Europejskiego Funduszu Rozwoju Regionalnego <sup>w</sup> ramach Programu Operacyjnego Polska Cyfrowa na lata 2014-2020, działanie 3.1 "Działania szkoleniowe na rzecz rozwoju kompetencji cyfrowych", prowadzonego przez Gminę Konstancin-Jeziorna, oświadczam, co następuje:

# OŚWIADCZENIA DOTYCZĄCE WYKONAWCY:

Oświadczam, że nie podlegam wykluczeniu <sup>z</sup> postępowania zgodnie <sup>z</sup> informacją zawartą <sup>w</sup> Rozdziale 9 zapytania ofertowego.

![](_page_34_Picture_0.jpeg)

![](_page_34_Picture_3.jpeg)

Oświadczam, że zachodzą <sup>w</sup> stosunku do mnie podstawy wykluczenia <sup>z</sup> postępowania wymienione w Rozdziale 9 zapytania ofertowego ............. (podać mającą zastosowanie podstawę wykluczenia spośró<sup>d</sup> wymienionych Rozdziale <sup>9</sup> zapytania ofertowego)

....................... (miejscowość), dnia ....................... r.

(podpis)

# OŚWIADcZENIE DOTYCZĄCE PODANYCH INFORMACJI:

Oświadczam, że wszystkie informacje podane <sup>w</sup> powyższyc<sup>h</sup> oświadczeniach są aktualne <sup>i</sup> zgodne <sup>z</sup> prawdą oraz zostały przedstawione <sup>z</sup> pełną świadomością konsekwencji wprowadzenia zamawiającego <sup>w</sup> błąd przy przedstawianiu informacji.

........................... (miejscowość), dnia ............................ r.